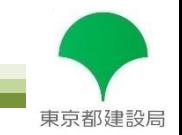

## 東京都建設局

# ~ ICT活用工事の解説(土工編) ~

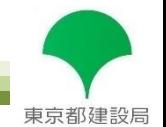

#### 1. 適用の範囲

目 次

- 1-1.ICT活用工事5つの施工段階
- 1-2. 東京都建設局におけるICT活用の適用工事
- 1-3.東京都建設局におけるICT活用の部分活用
- 1-4. 東京都建設局におけるICT活用の設計変更
- 1-5.発注から工事完成までの流れ

#### 2. 協議

2-1.東京都建設局のICT活用工事に関する協議の流れ

#### 3. 施工計画書の作成

3-1.施工計画書の記載事項

4. 準備工

4-1.準備工 ~工事基準点と評定点の設置~

#### 5. 3次元起工測量

5-1. 3次元起工測量

5-2. 3次元起工測量 ~計測データの作成~

#### 6. 3次元設計データ作成

6-1.3次元設計データ作成 ~設計データ作成の流れ①~ 6-2.3次元設計データ作成 ~設計データ作成の流れ②~ 6-3.3次元設計データチェックシート作成

#### 7. ICT建設機械による施工

 $7-1$ . ICT建設機械による施工 $(1)$ 

7-2.ICT建設機械による施工②

- 8. 3次元出来形管理等の施工管理
	- 8-1.3次元出来形管理等の施工管理①
	- 8-2.3次元出来形管理等の施工管理②
	- 8-3.3次元出来形管理等の施工管理③

#### 9. 3次元データの納品

9-1.3次元データの納品①

9-2.3次元データの納品②

#### 10. 参考資料

- (参考1) 用語集
- (参考2) 国土交通省 各種要領・基準類
- (参考3) 補助金制度等の紹介
- (参考4) 各種紹介動画のURL
- (参考5-1) 3次元測量技術~UAV・TLS 操作概要~
- (参考5-2) 3次元測量技術~UAV活用のポイント①~
- (参考5-3) 3次元測量技術~UAV活用のポイント②~
- (参考5-4) 3次元測量技術~TLS 活用のポイント①~
- (参考5-5) 3次元測量技術~TLS 活用のポイント②~
- (参考5-6) UAV・TLSの計測精度
- (参考6-1) TSを用いたICT
- (参考6-2) 小規模土工向けICT①
- (参考6-3) 小規模土工向けICT②

## 1-1. ICT活用工事における5つの施工段階

▶ ICT活用工事とはICT施工技術を以下に示す5つの施工段階で活用する工事のことです。

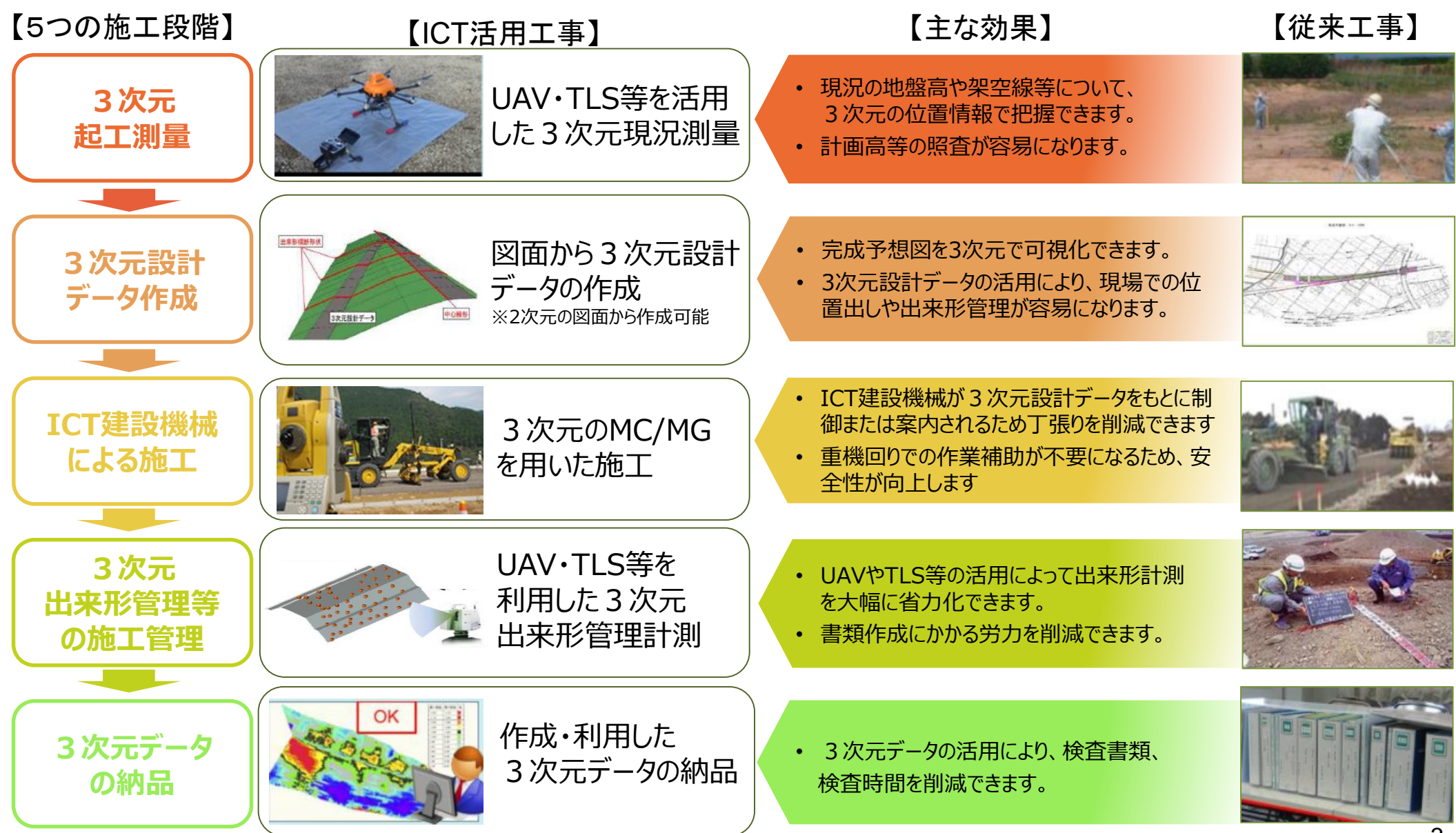

東京都建設局

## 1-2. 東京都建設局におけるICT活用工事(土工)の適用

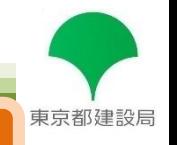

東京都建設局の取り組み

○ フロー図に示す「施工規模」、「予定価格」等から、「発注者指定型」、「受注者希望型」を選択して発注

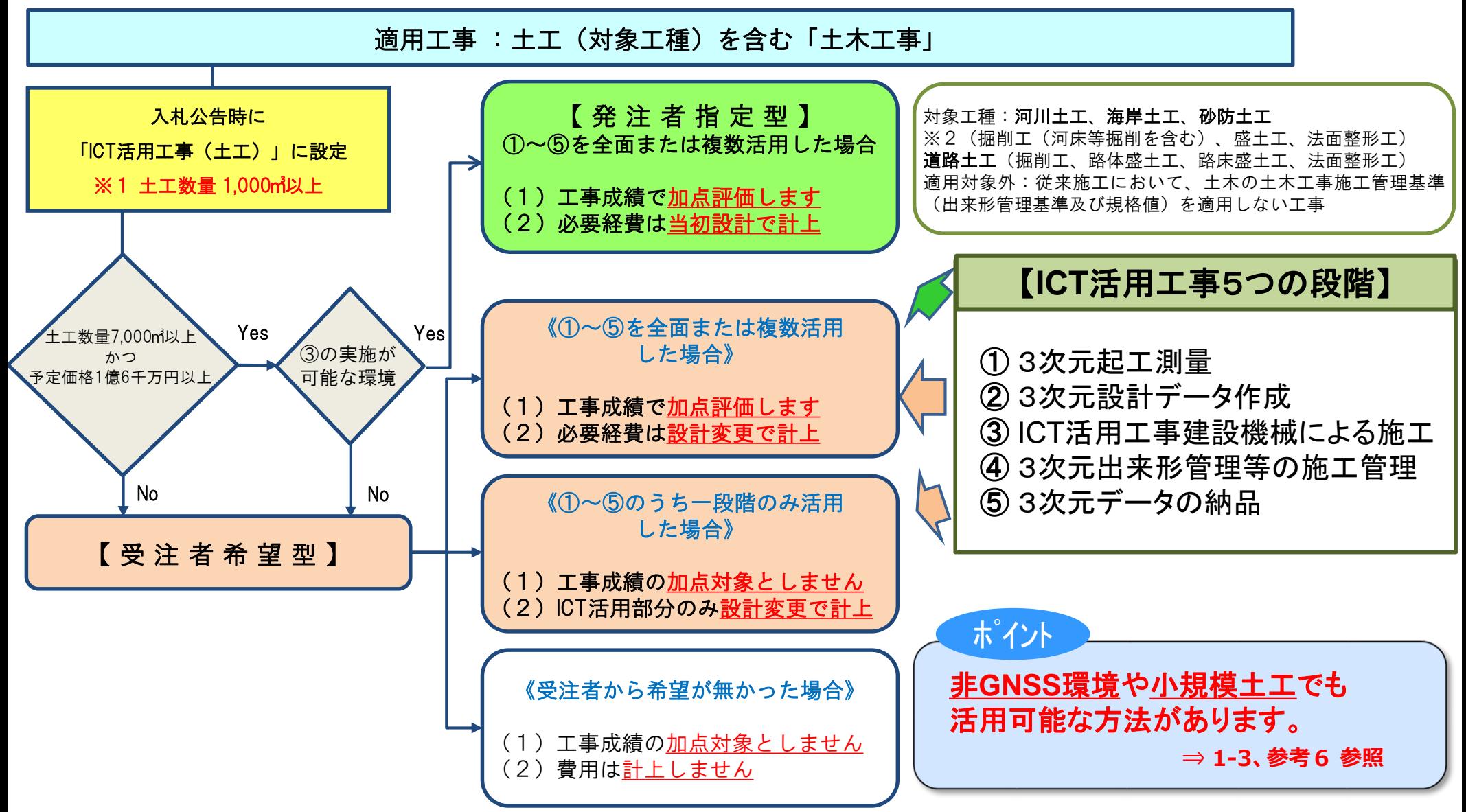

※1 土工数量1,000m2未満の工事は、ICT活用工事(土工1,000m3未満)【受注者希望型】により発注

## 1-3. 東京都建設局におけるICT施工技術の部分活用

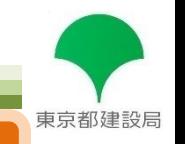

### ICT施工技術の部分活用

### 東京都建設局の取り組み

- ICT活用工事では、部分的にICT技術を活用して現場の効率化を図ってもOKです。
- 受注者希望型に限り、5つの施工段階の内1つの活用でも、ICT活用工事とみなします。

**ICT**活用工事の施工段階(例)

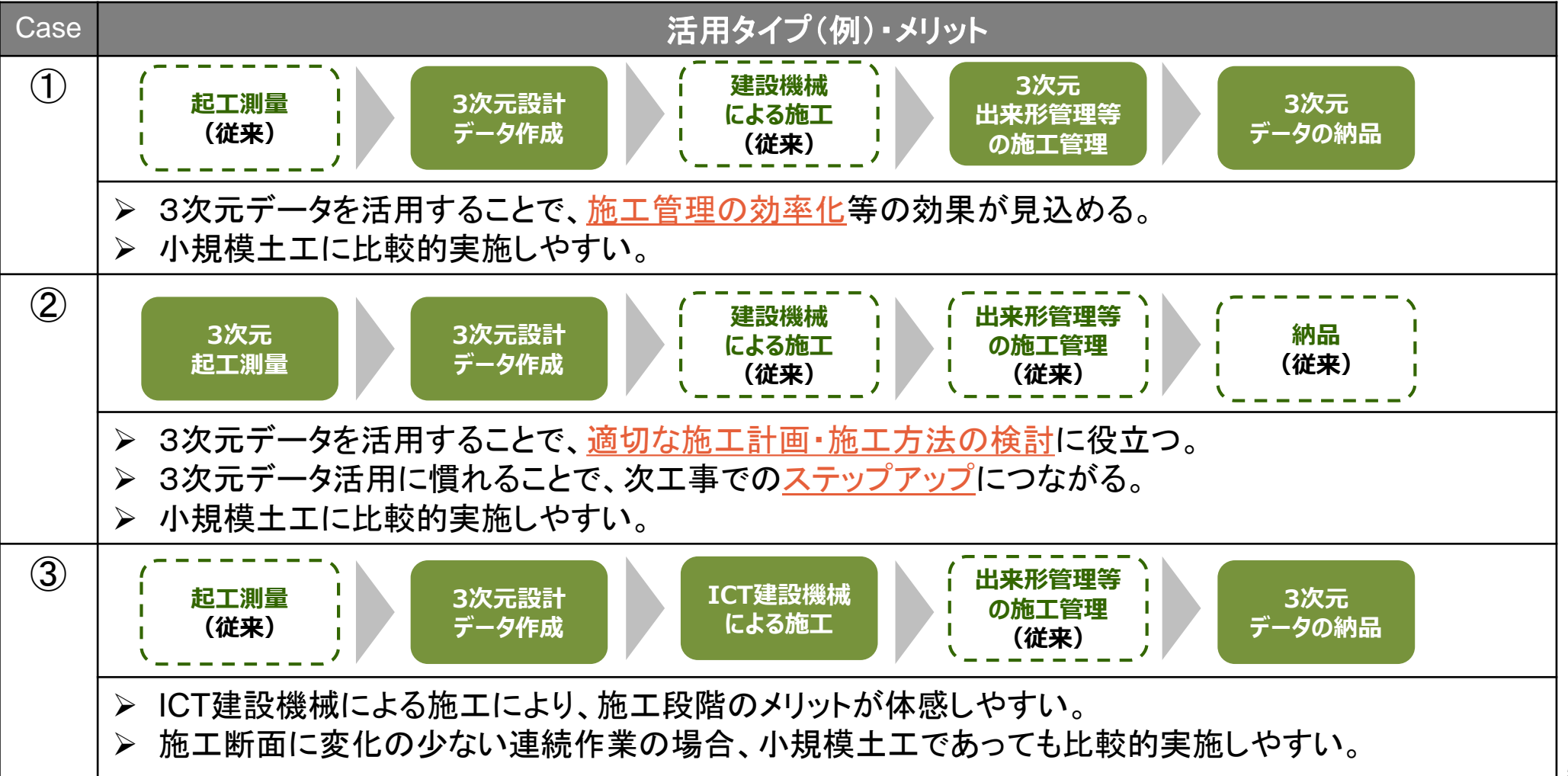

## 1-4. 東京都建設局におけるICT活用の設計変更

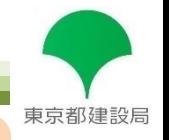

### ICT活用した場合の設計変更

### 東京都建設局の取り組み

ICTを活用した場合、以下の方法で設計変更を実施します。

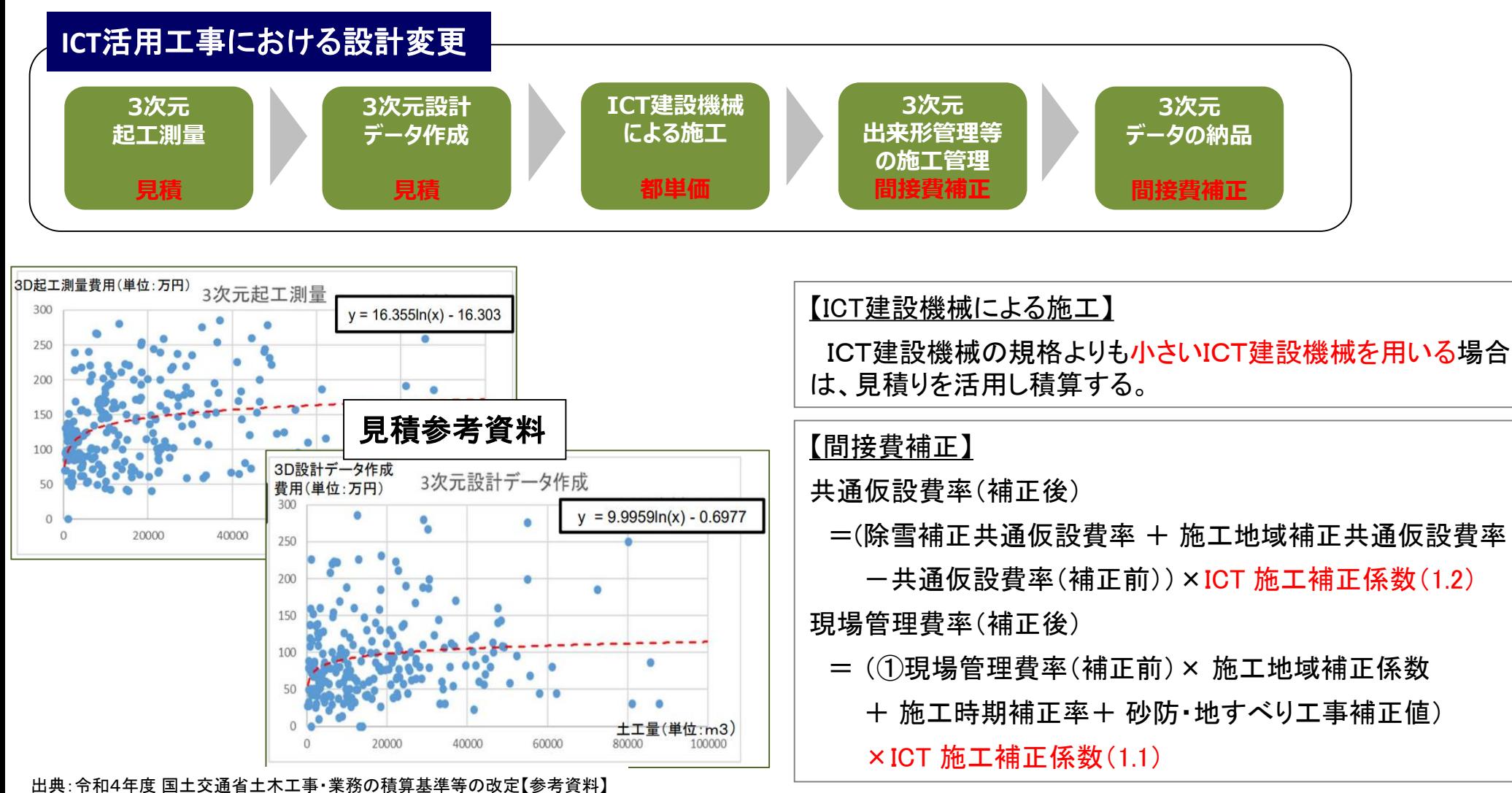

参考URL:https://www.mlit.go.jp/report/press/kanbo08\_hh\_000871.html

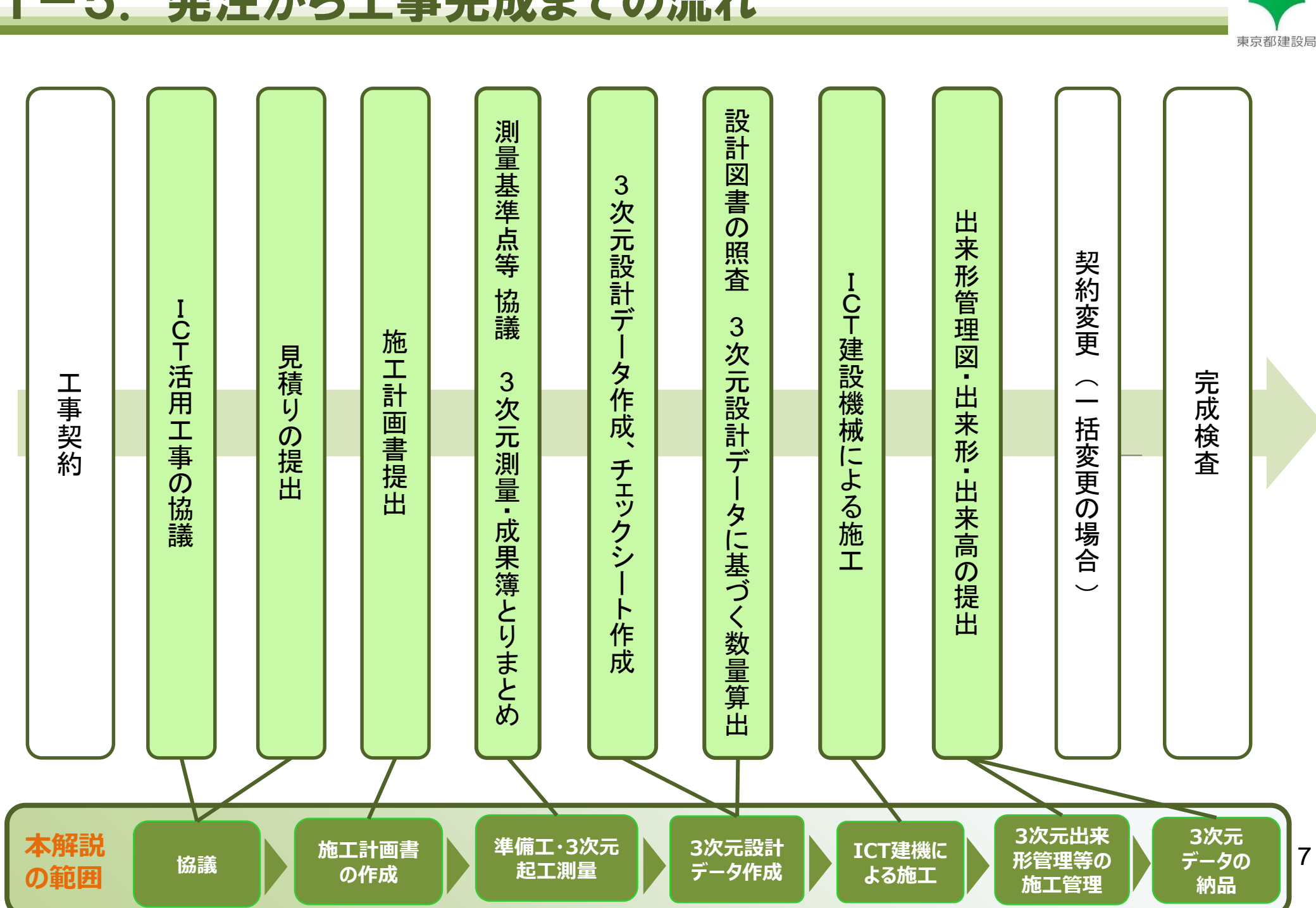

## 2-1.東京都建設局のICT活用工事に関する協議の流れ

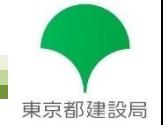

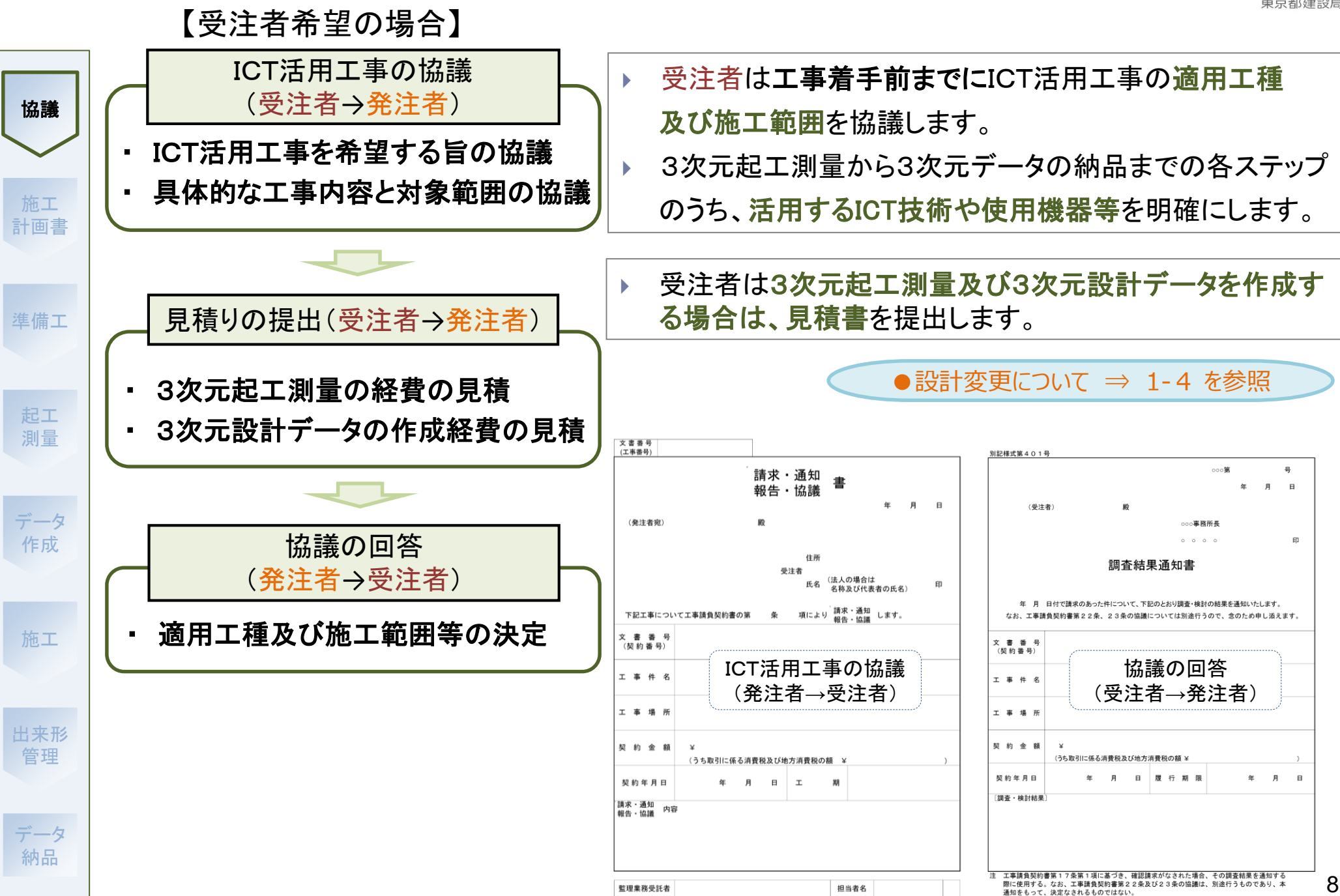

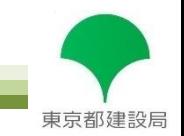

#### 施工計画書の記載事項

① 適用工種(掘削工、床掘工等) 協議 ② 適用範囲 (ICTを活用する施工範囲及び施工ステップ) ③ 出来形計測箇所及び規格値、写真管理項目等 施工 出来形管理基準、出来形管理写真基準の規定を参照し記載します。 計画書 ④ 使用機器・ソフトウェア 使用する機器構成を記載し、機能・性能などを確認できる資料を添付します。 準備工 電子納品及び電子検査の内容も記載します。 ⑤ 使用する3次元計測技術に関わる事項 起工 測量 使用する3次元計測技術について、出来型管理要領に定められている評定点の設置な どの事項を記載します。 ●3次元測量技術について ⇒ 参考5参照 データ 作成 3次元計測技術を用いた出来形管理に必要な機器・ソフトウェア構成(例) 3次元データ作成 | 3次元設計データ作成ソフトウェア、データ記録媒体 施工 (USBフラッシュメモリ等) UAV、TLS、UAVレーザ、TS等測量機器の本体 3次元起工測量 出来形計測 空中写真測量(UAV)出来形 出来形帳票作成 東点群処理ソフトウェア、写真測量ソフトウェア 管理 (UAV出来形管理の場合) 出来形帳票作成 出来形帳票作成ソフトウェア、出来形の数量算出ソフト データ 写真の色を 出来高の数量算出 ウェア 納品 持たせた地形

### 4-1. 準備工 ~工事基準点と評定点等の配置~

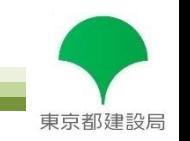

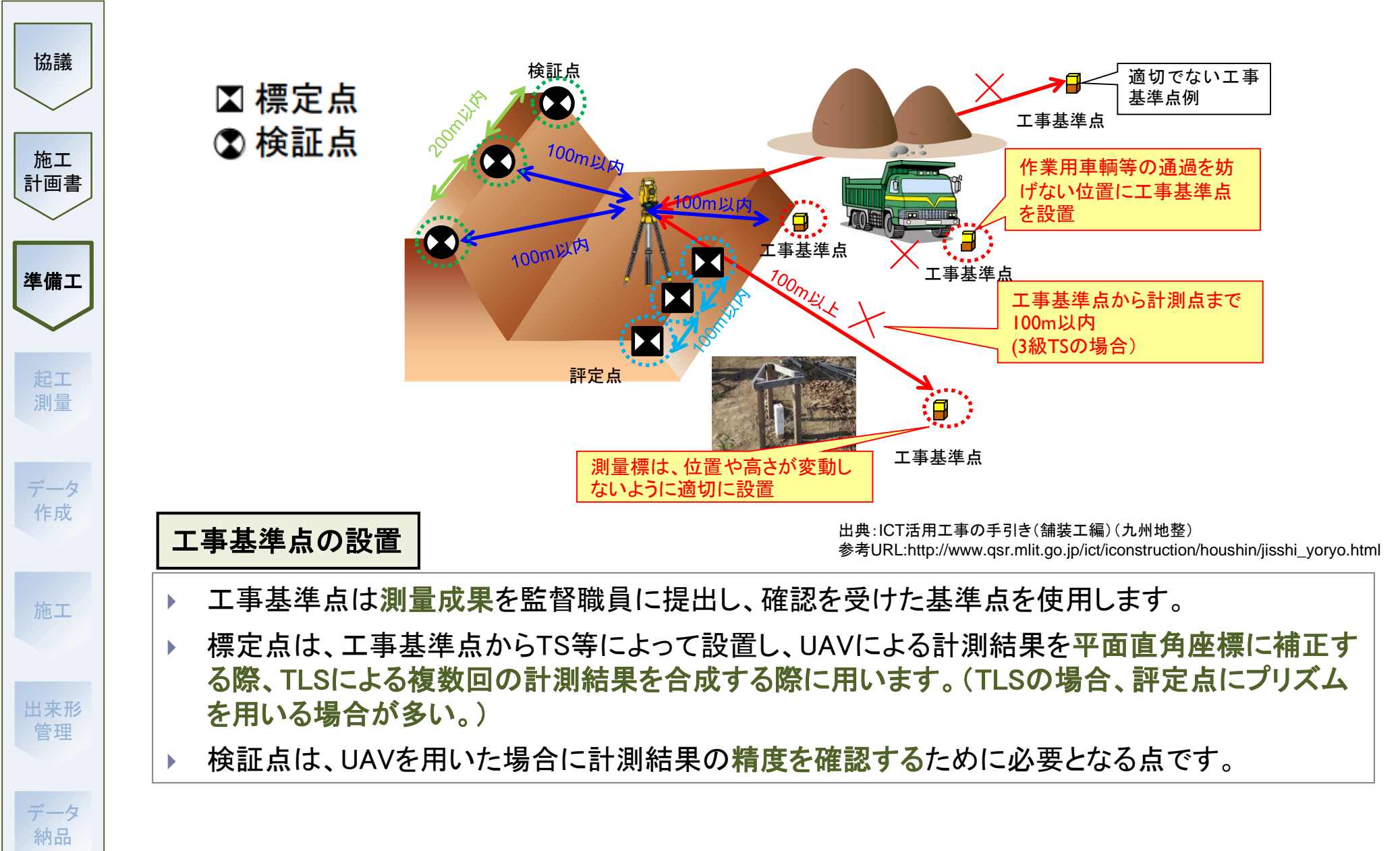

## 5-1. 3次元起工測量

協議

施工

データ 作成

施工

出来形 管理

データ 納品

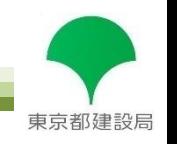

- UAVやTLS等の3次元計測技術を用いて、地形や架空線等の支障物を3次元の位置情報 で把握できます。
	- UAVやTLS等を用いることで、従来のTSでの測量と比較して、少ない人数で、短時間に 測量作業を完了できます。

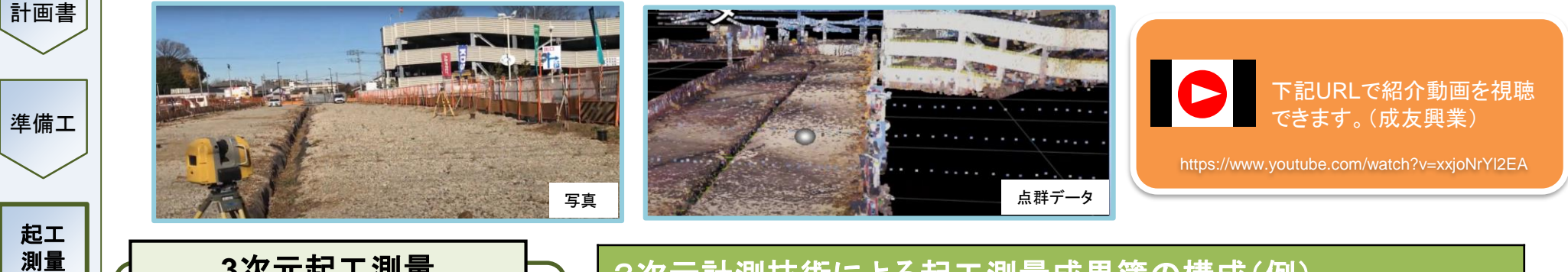

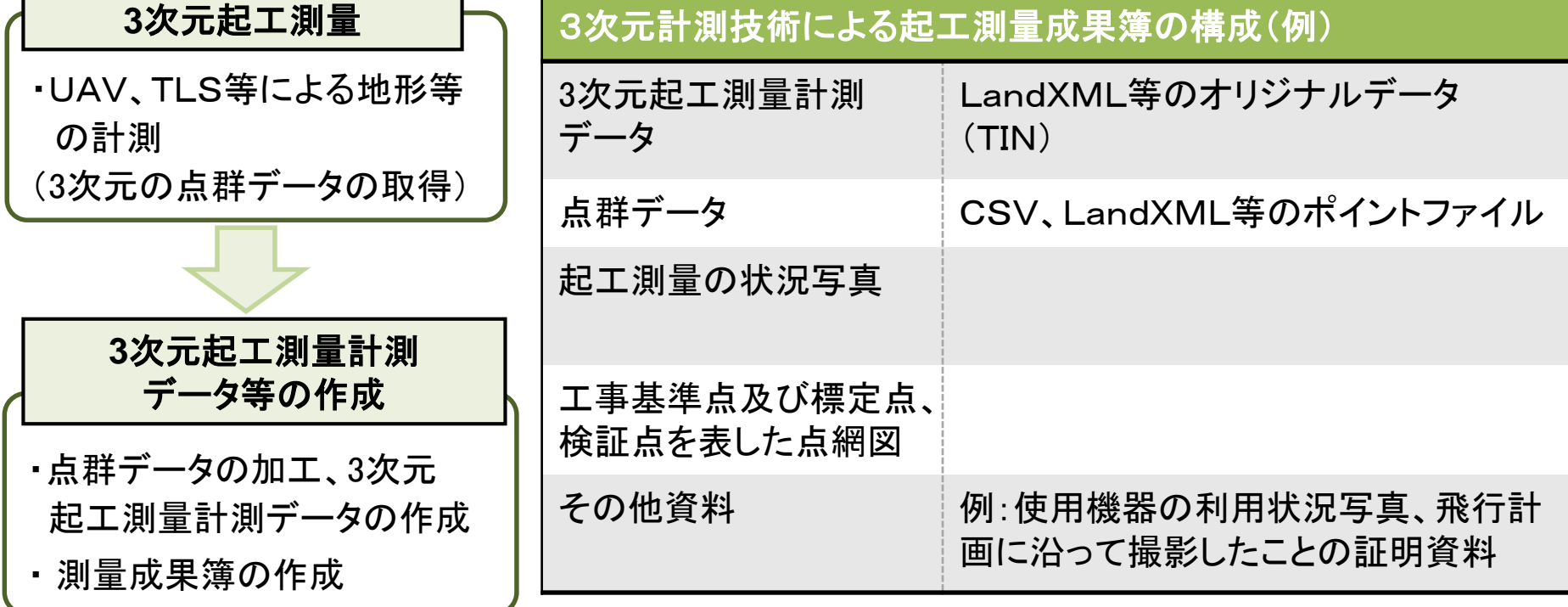

5-2. 3次元起工測量 ~計測データの作成~

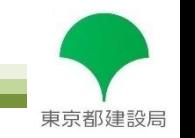

●TIN(Triangular Irregular Network)とは・・・不等辺三角網のこと。3次元座標点データを直線で つなぐデジタルデータ構造のこと。「面」ではありますが、あくまで表面(サーフェスモデル)なので、 CG映像のようなソリッドモデルとは異なります。

- 3次元の点群データを点群処理ソフトウェア に取り込み、不要な点を削除するなどの加 工を行います。
	- その後自動的に近傍の点が線分で結ばれ、 TINデータが作成されます。

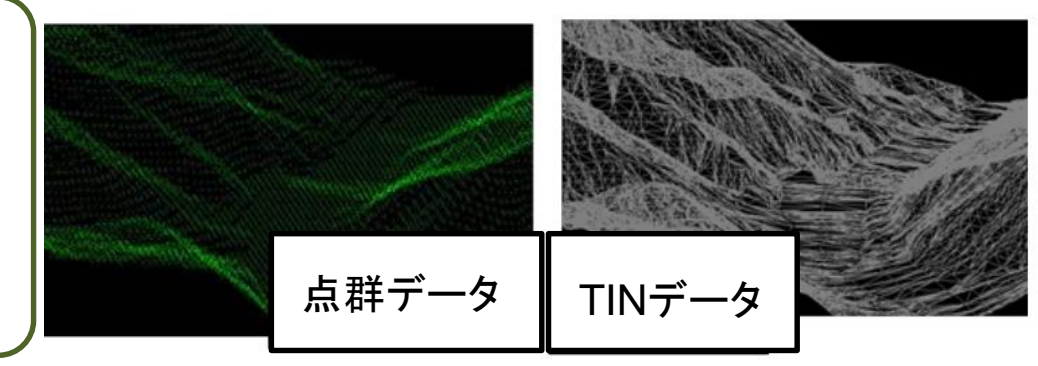

出典:3次元計測技術を用いた出来形管理要領(案)(国土交通省)

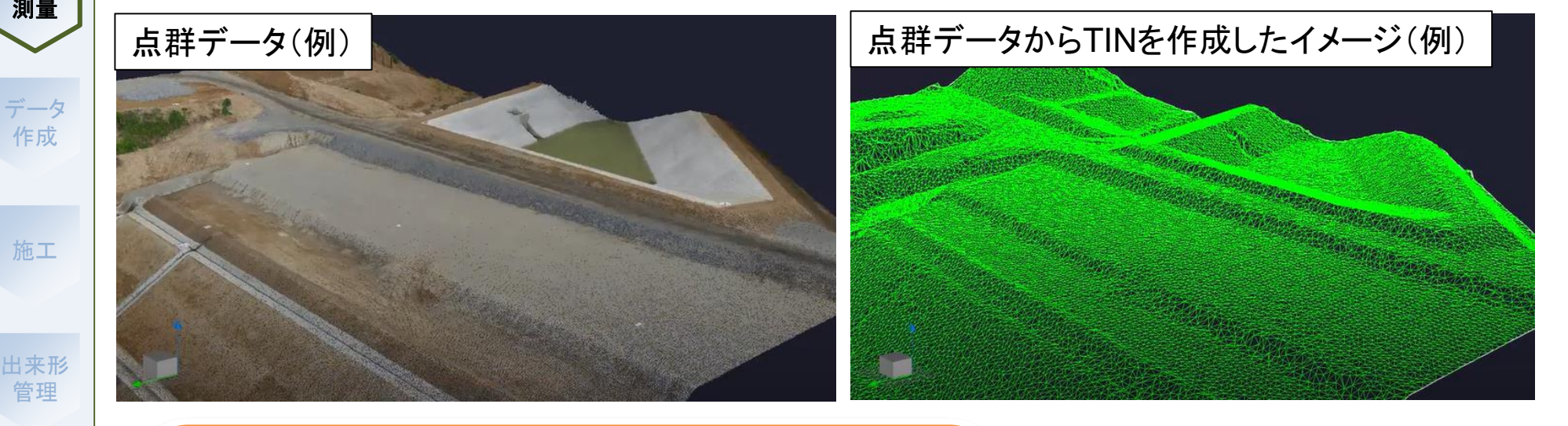

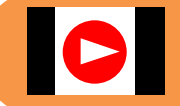

協議

施工 計画書

準備工

起工 測量

データ 作成

施工

管理

データ 納品

以下のURLで、参考動画を視聴できます。(福井コンピュータ) https://youtu.be/j\_1FlPmzoz8

出典:03 i-Construction 施工 (福井コンピュータ) 参考URL: https://www.youtube.com/watch?v=D4C8PXMdYc8 6-1. 3次元設計データ作成 ~設計データ作成の流れ①~

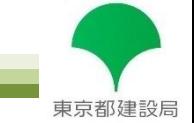

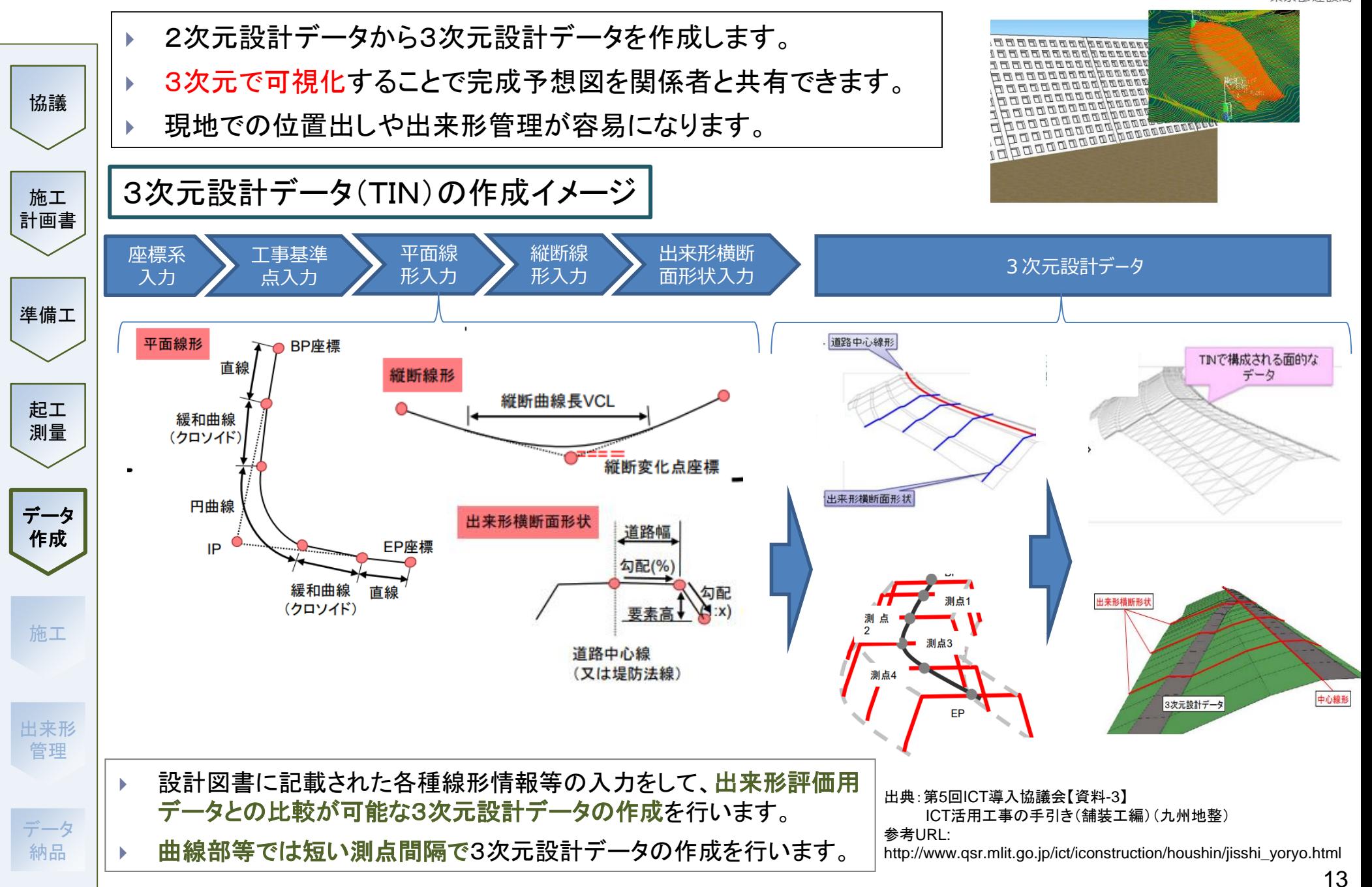

6-2. 3次元設計データ作成 ~設計データ作成の流れ2~

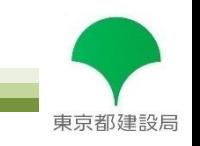

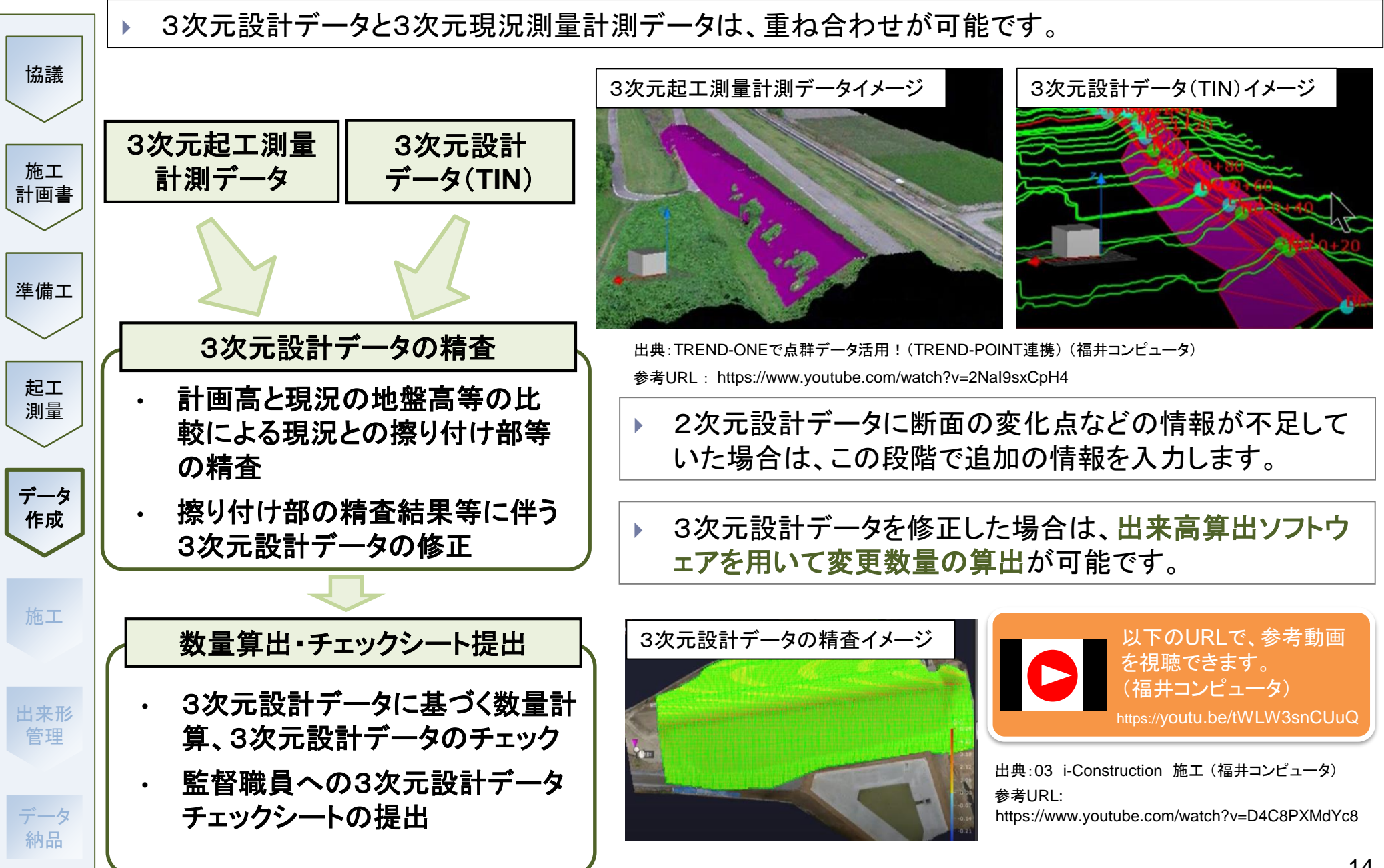

### 6-3. 3次元設計データチェックシート作成

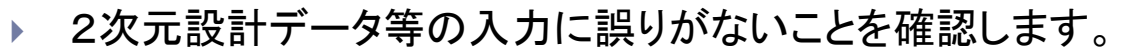

(様式 3-1)

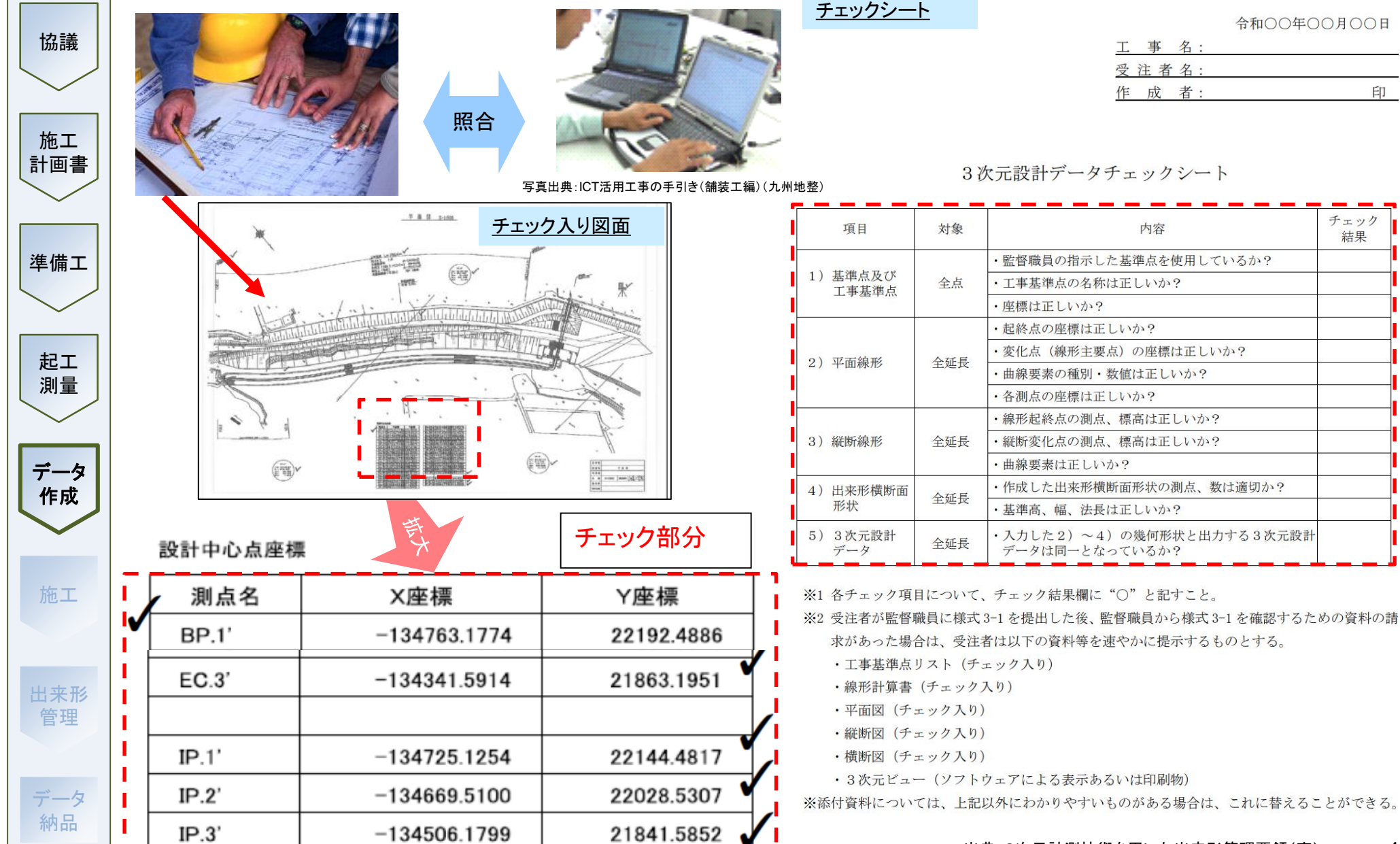

東京都建設局

印

東京都建設局

### ICT建設機械のメリット

協議

施工 計画書

準備工

起工 測量

データ 作成

施工

出来形 管理

データ 納品

### ① 施工効率の向上

3次元設計データを活用することで丁張の数を削減できるため、施工の効率化が図られ ます。

### ② 安全性の向上

3次元設計データに基づいてICT建設機械が制御または案内されるため、人が検測や 作業指示のために建機に近づくことなく安全に施工できます。

### ③ 施工精度の安定

ICT建設機械(MC・MG)による施工を行うことで、熟練のオペレータ以外でも 精度の良い施工が可能になります。

【注】 ICT活用工事でICT建設機械を用いる場合は、3次元のマシンコントロール・マシンガイダンス機能を用いることを前提としています。

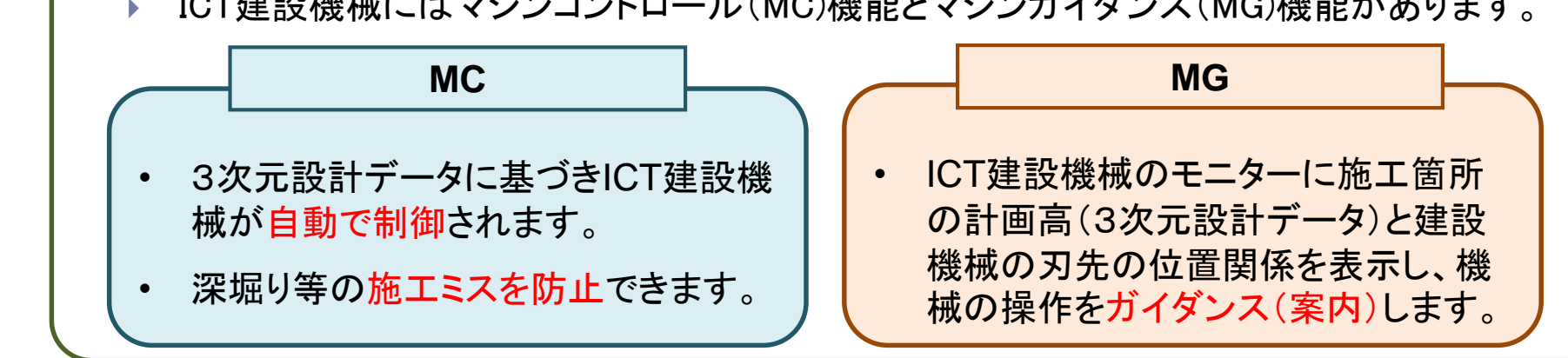

ICT建設機械にはマシンコントロール(MC)機能とマシンガイダンス(MG)機能があります。

## 7-2. ICT建設機械による施工②

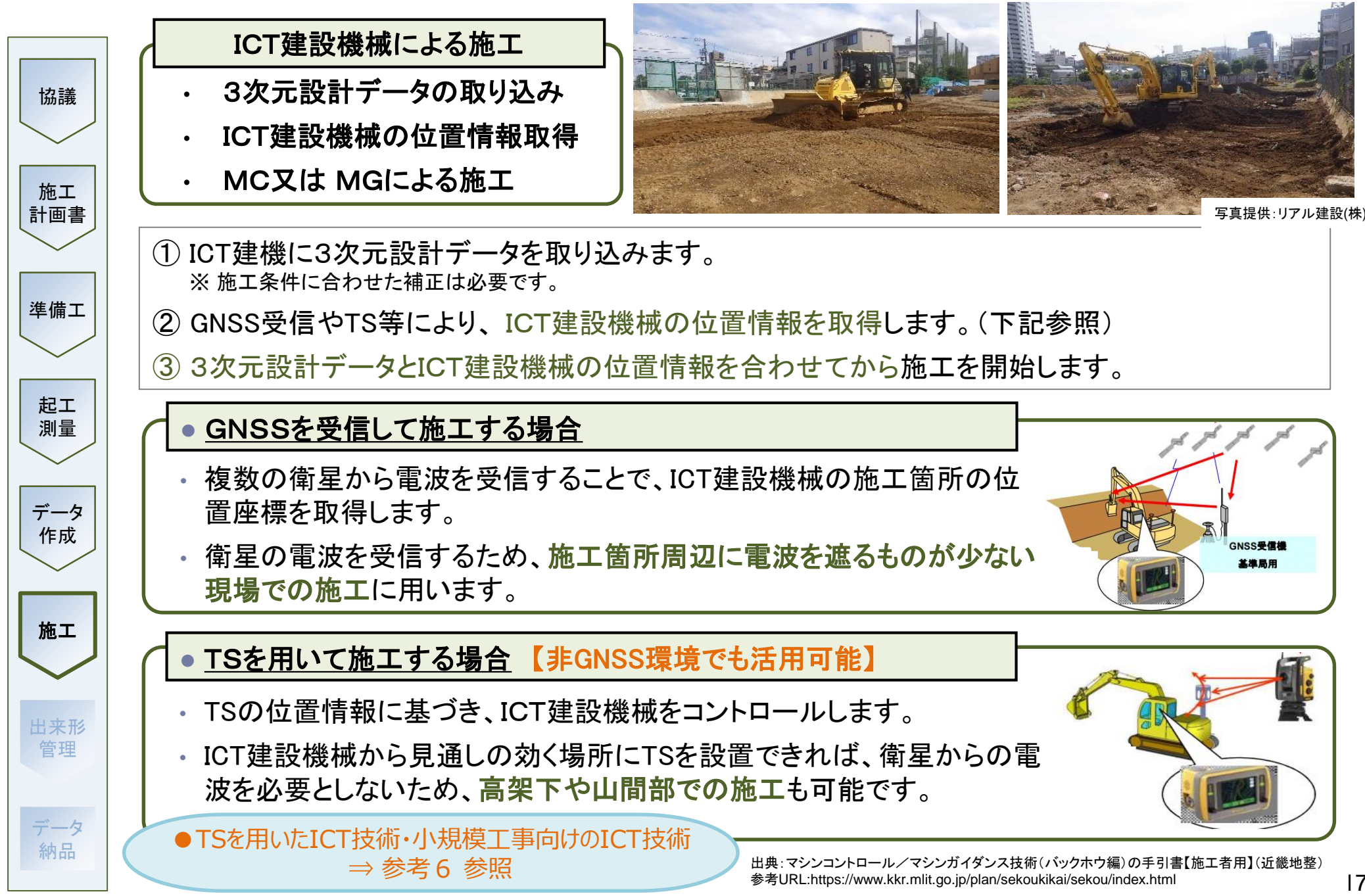

東京都建設局

## 8-1. 3次元出来形管理等の施工管理①

協議

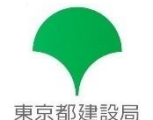

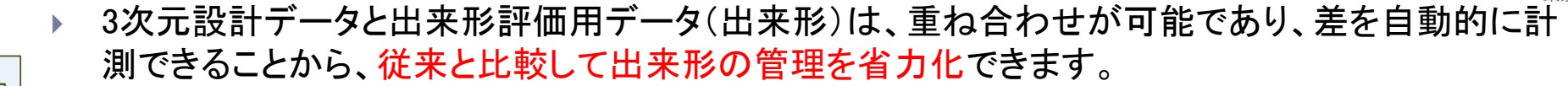

 3次元出来形管理を用いた場合の出来形管理写真は、工事名、工種、撮影箇所(測点、左右等) を小黒板に記載すれば足り、設計寸法、実測寸法(丁張からの下がり等)の表示を省略できます。

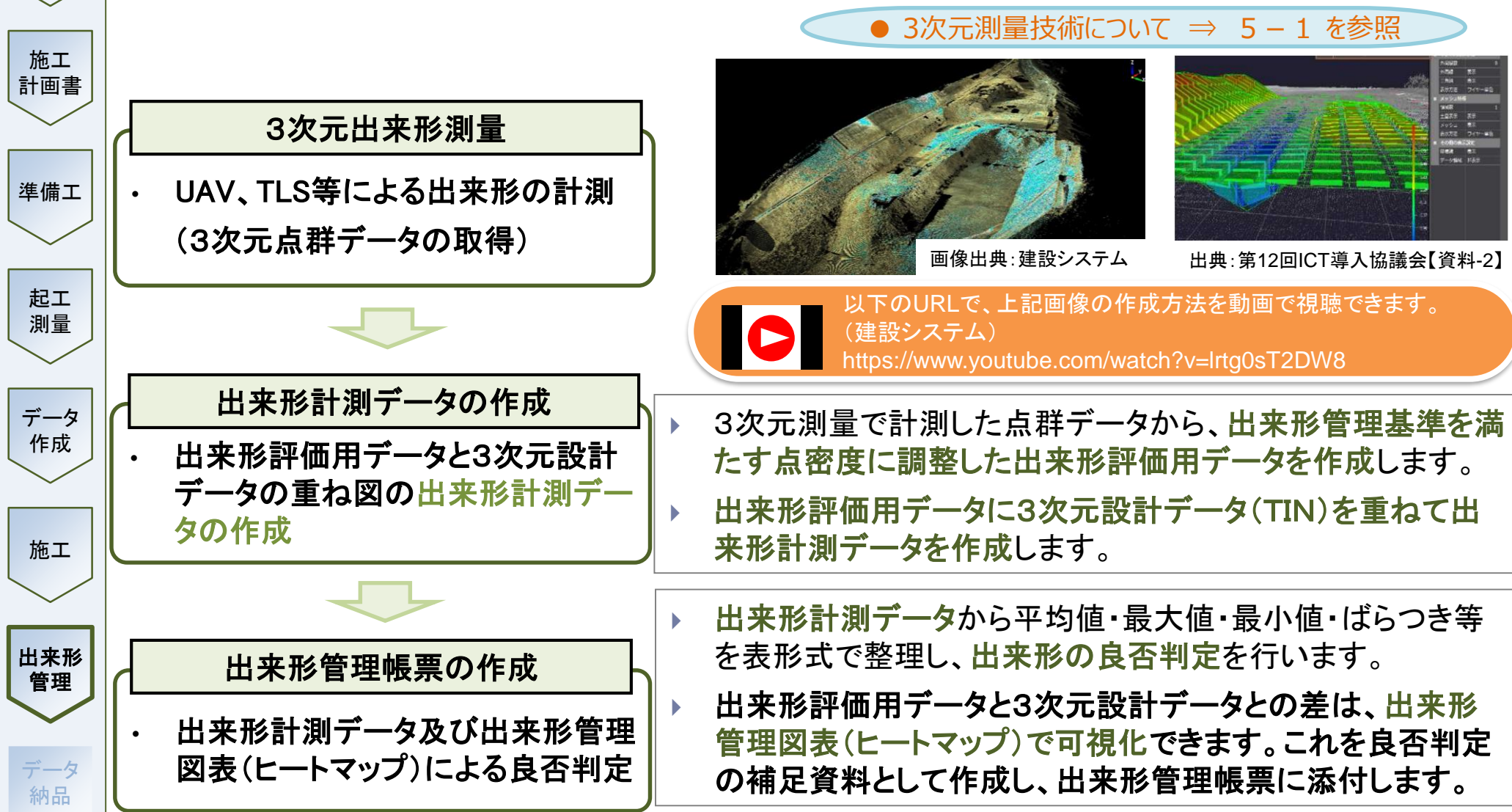

## 8-2. 3次元出来形管理等の施工管理②

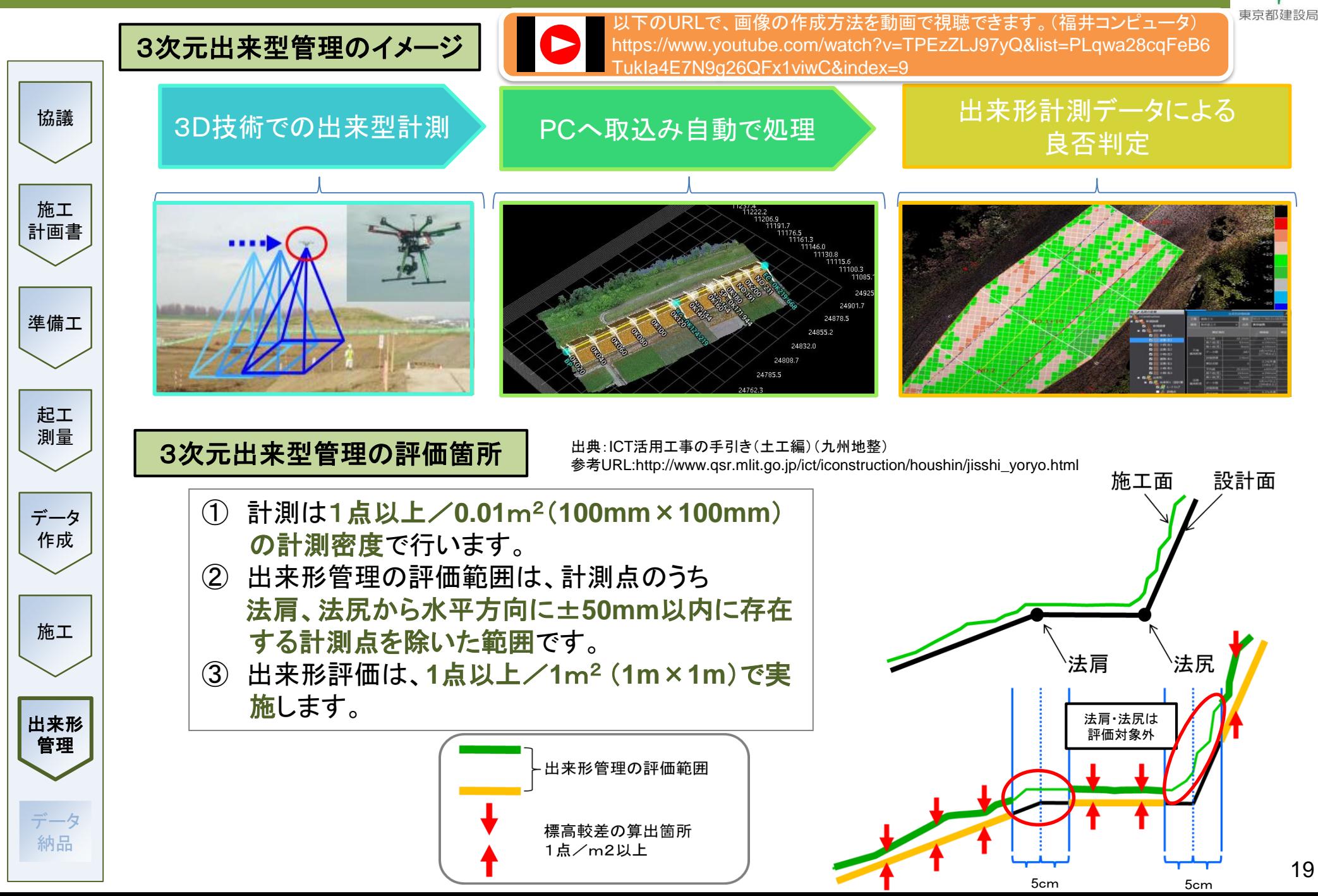

# 東京都建設局

### 出来形管理帳票の作成例

協議

施工 計画書

準備工

起工

納品

- ①出来高計測データ、②出来形管理図表(ヒートマップ)により、出来形評価データ(出来形)と3次元 設計データとの差を確認します。異常値が無ければ検査は合格です。
	- TLS、ソフトウエア等の活用により、数値の入力作業等を省力化できます。
	- 出来形確認箇所(平場、天端、法面 等)毎に、以下を出来形管理帳票に添付します。
		- ① 出来形計測データによる良否判定結果
		- ② 出来形管理図表(ヒートマップ)もしくはの管理項目の計算結果を表示できる3次元モデルの ビューアーファイル

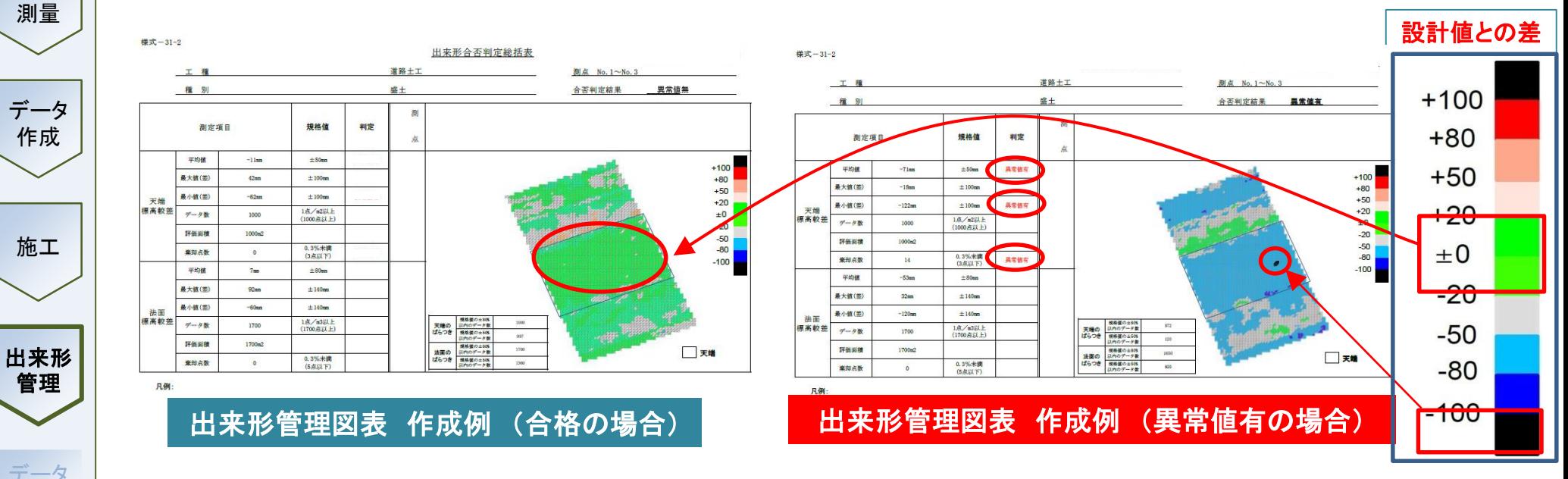

出典:3次元計測技術を用いた出来形管理要領(案) 参考URL:

https://www.mlit.go.jp/sogoseisaku/constplan/sosei\_constplan\_tk\_000031.html 20

東京都建設局

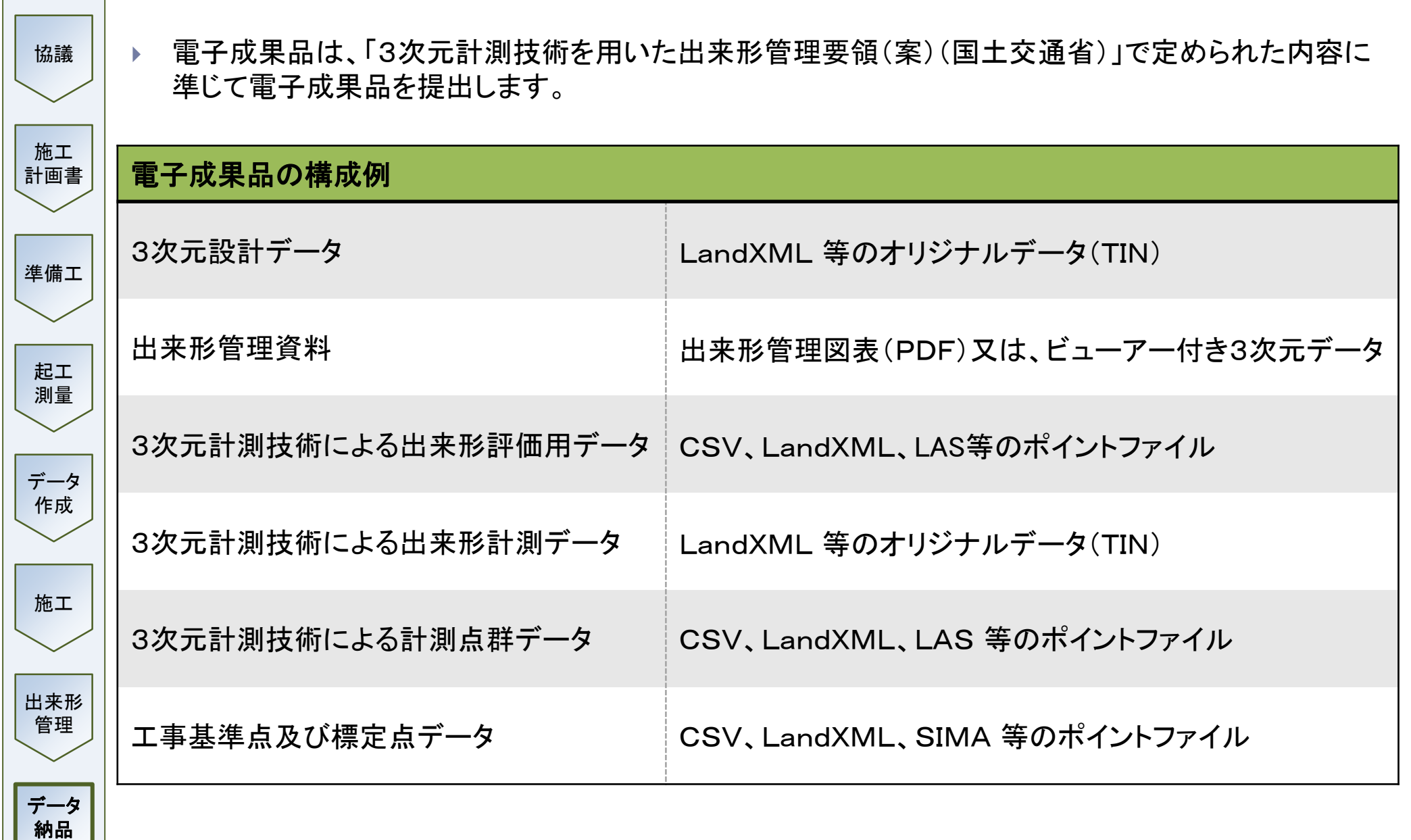

## 9-2. 3次元データの納品2

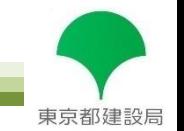

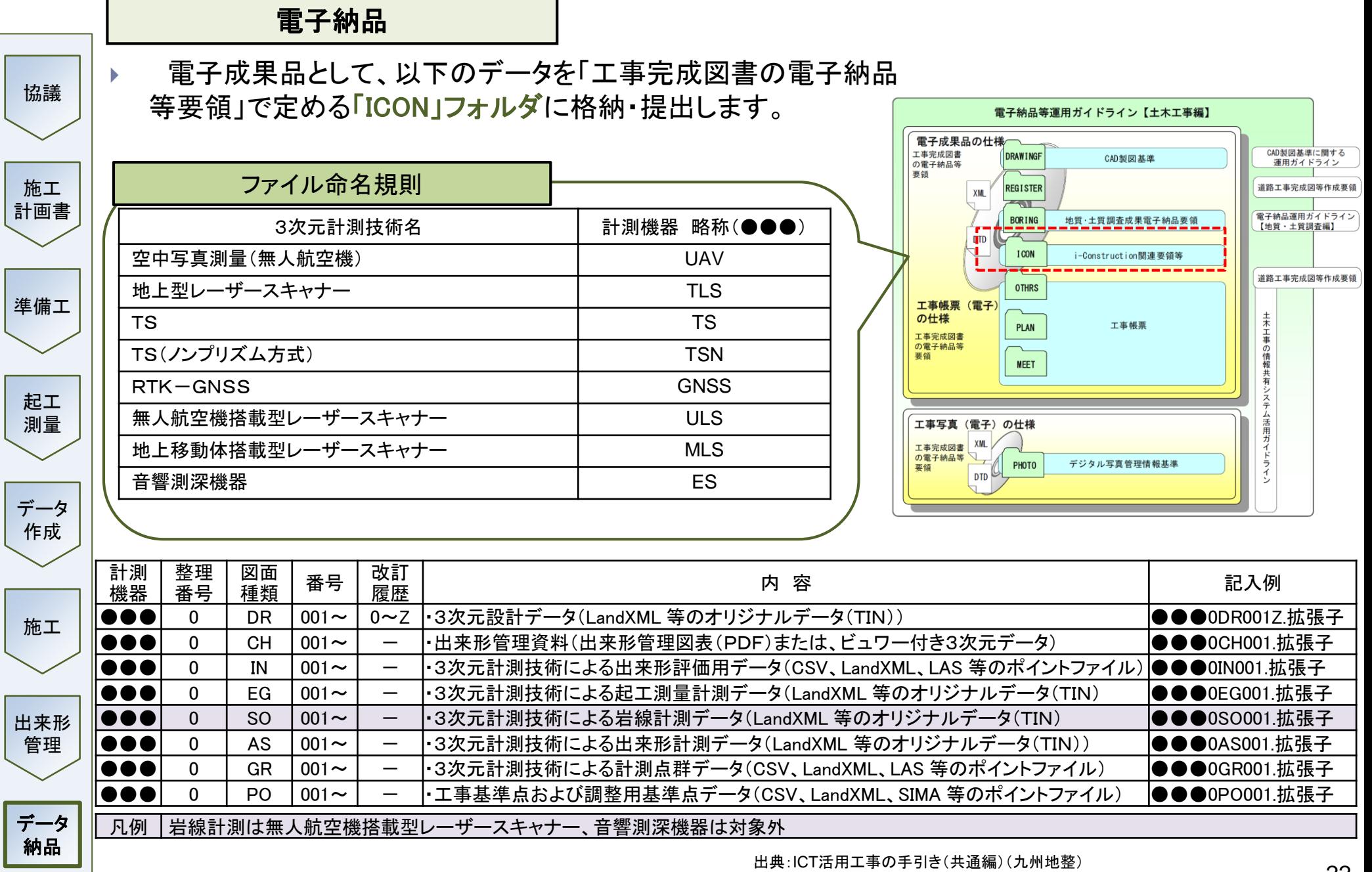

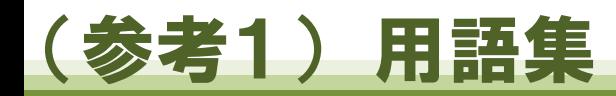

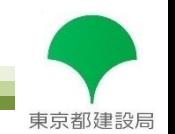

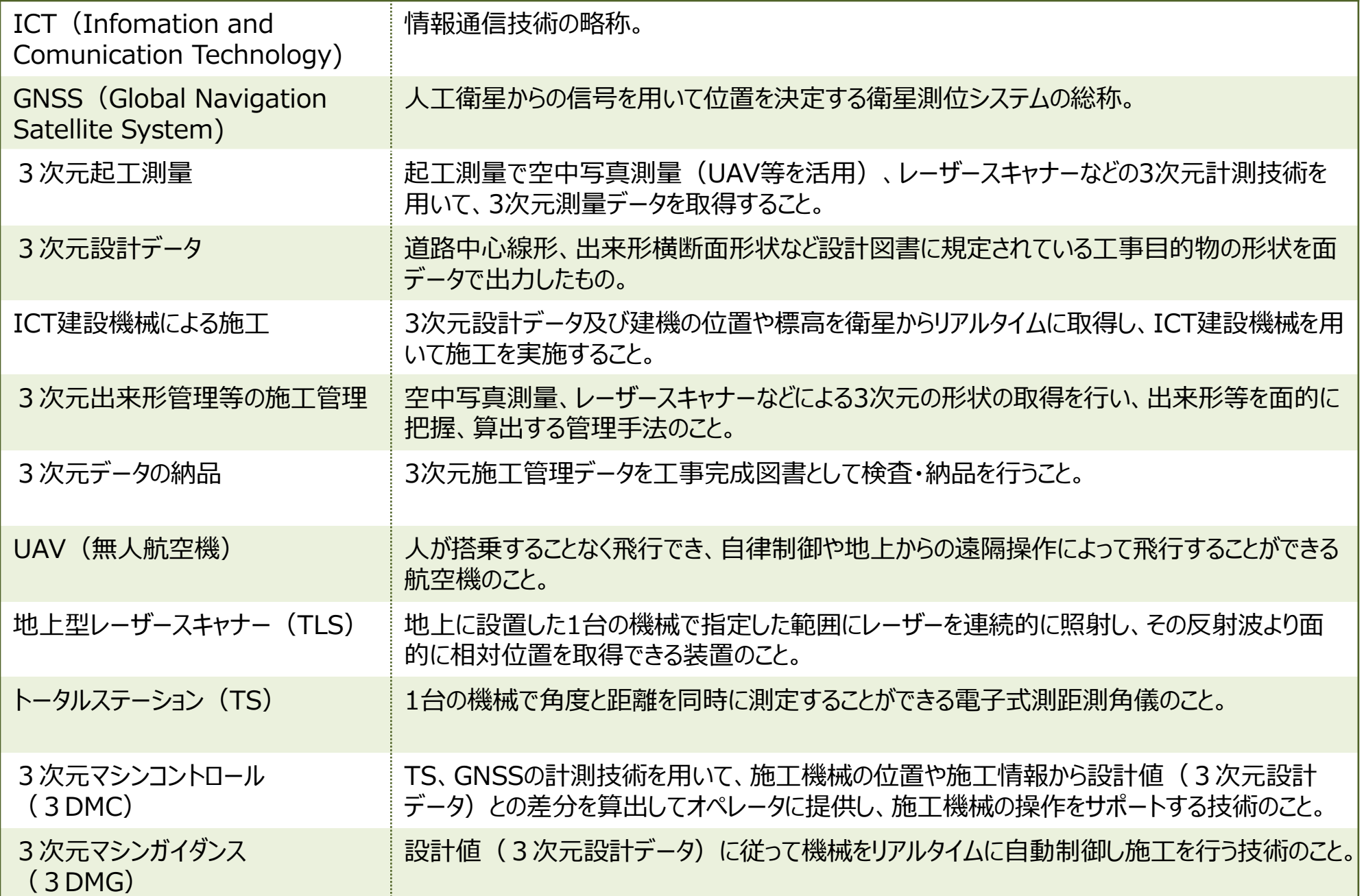

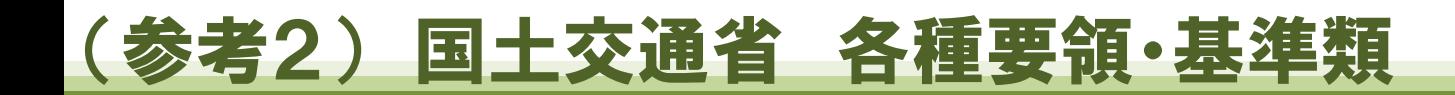

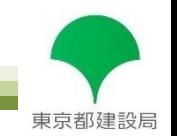

### 国土交通省のICTの活用に関係する要領等はこちらから

国土交通省HP

>ホーム

>政策・仕事

>総合政策

>建設施工・建設機械

>ICTの全面的な活用

>要領関係等(ICTの全面的な活用)

【URL】 https://www.mlit.go.jp/sogoseisaku/constplan/sosei\_constplan\_tk\_000051.html

## (参考3) 補助金制度等の紹介

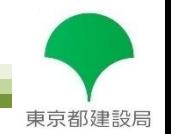

#### 補助金制度の詳細はHP等にて最新の情報をご確認ください。

### **【参考】都の補助金制度**

#### ※ 東京都中小企業振興公社

「生産性向上のためのデジタル技術活用推進事業」パンフレットより抜粋 https://www.tokyo-kosha.or.jp/support/josei/ichiran/index.html

#### **デ ジ タ ル 技 術 活 用 推 進 助 成 金**

デジタル技術の導入・活用に必要な費用の一部を助成しま す。ただし、専任アドバイザーによるトータル支援を受け ていることが支援の条件となります。

#### **助成限度額**:**300万円(下限額30万円)**

**助 成 率**:**小規模:2/3以内 その他:1/2以内**

#### **躍 進 的 な 事 業 推 進 の た め の 設 備 投 資 支 援 事 業**

更なる発展に向けた競争力の強化、DX(デジタルトランス フォーメーション)の推進、イノベーションの推進、後継 者による新たな取組に必要となる機械設備を新たに導入す るための経費の一部を助成します。

**助成限度額**:**1億円、小規模:3,000万円(下限額100万円)**

**助 成 率**:**1/2以内または2/3以内**

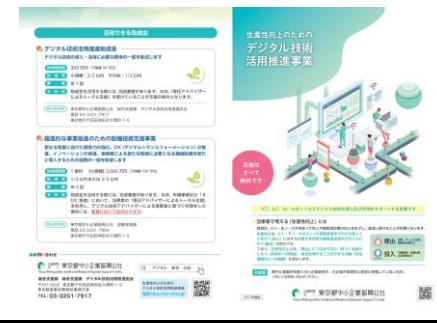

### **【参考】国の補助金制度等**

#### ※ 第13回ICT導入協議会 参考資料

https://www.mlit.go.jp/sogoseisaku/constplan/sosei\_constplan\_tk\_000031.html

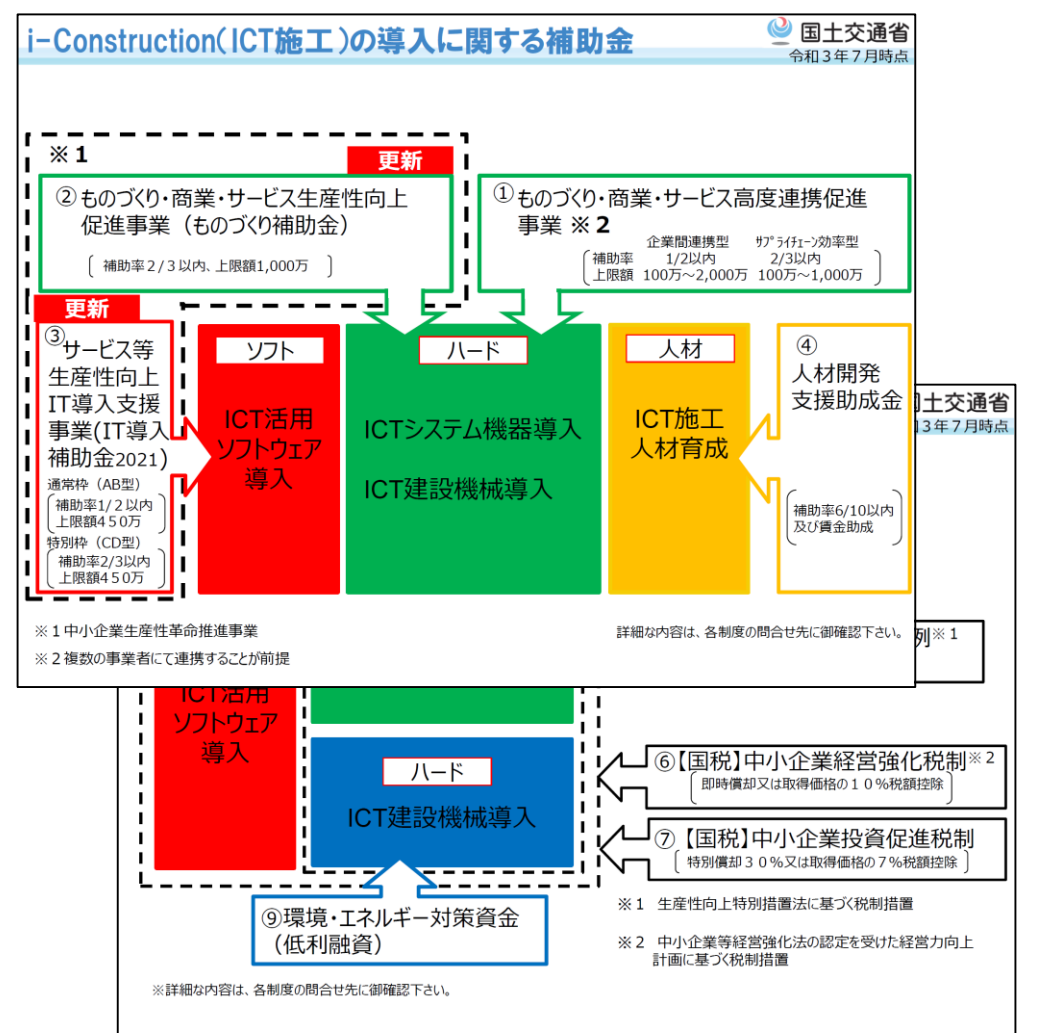

## (参考4) 各種紹介動画のURL

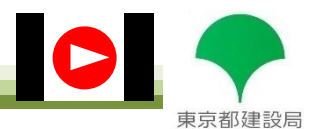

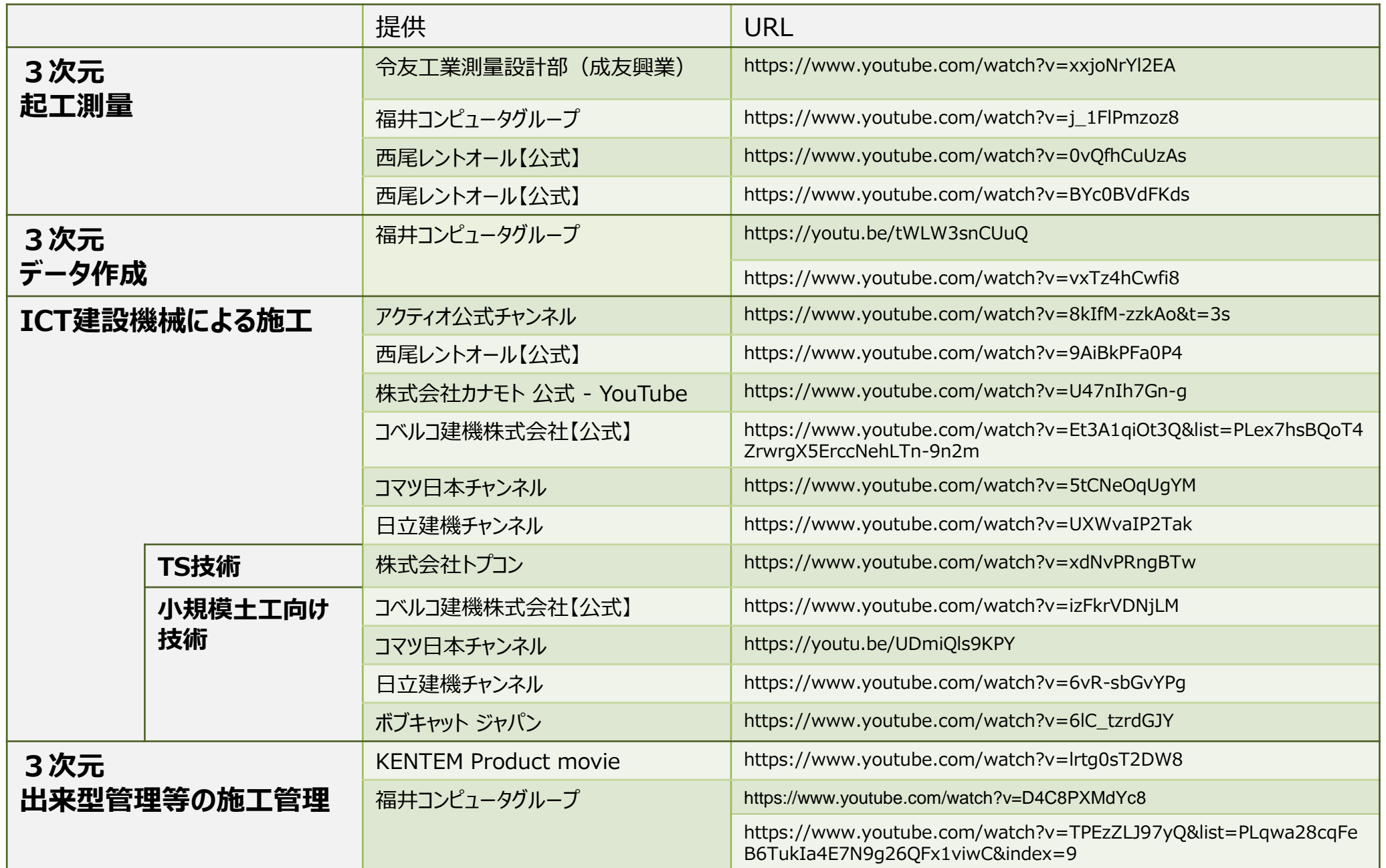

#### ※ こちらの動画の内容は、**ICT**施工技術等の一例であり、この技術の活用を限定するものではありません。

(参考5-1) 3次元測量技術~UAV・TLS 操作概要~

# 東京都建設局

27

### **UAV**(空中写真測量)による3次元測量の手順 ① 各メーカーの取り扱い書を参考に、UAVへ搭載するカメラの設定をします。 ② 測量対象エリアの周囲を測量して、評定点を設置します。 ③ 空中写真測量の撮影コース及び重複度を計画します。(10-6、10-7参照) ④ UAVによる測量を実施します。 ⑤ ソフトウェアを用いて点群データを作成します。

**TLS**による3次元測量の手順 TLSのに用いるための基準点を測量して設置します。 TLSで読み込むためのターゲットを設置します。 TLSを設置して後方交会等により据え付けをします。 入射角 TLSによる測量を実施します。 面顺情 ソフトウェアを用いて点群データを作成します。

(参考5-2) 3次元測量技術~UAV活用のポイント①~

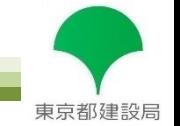

#### 撮影計画における施工計画書作成の留意点

- 空中写真測量の撮影コース及び重複度等の記載の有 無を確認します。
- 起工測量に利用するUAVについては、以下の項目に 留意して撮影計画を作成し、施工計画書に添付されて いるか確認します。
- ①所定のラップ率、地上解像度が確保できる飛行経路と飛行高 度の算出結果を記載します。ラップ率については、進行方向 のラップ率90%以上であることを示す飛行計画や、飛行後に 進行方向ラップ率80%以上を確認するための確認方法のい ずれかを記載します。
- ②使用するソフトウェアの名称を記載します。
- ③標定点の外観及び設置位置、標定点位置の測定方法を示し た設置計画を記載します。
- ④同一コースは、直線かつ等高度の撮影となるようした計画を 記載します。
- ⑤撮影区域を完全にカバーするため、撮影コースの始めと終わ りの撮影区域外をそれぞれ最低1モデル(2枚の空中写真の 組み合わせ)以上設定した計画を記載します。
- ⑥対地高度は、50m程度を標準とし、地上画素寸法(出来形計 測時10mm/画素以内、起工測量、岩線計測、部分払い出来 高計測時20mm/画素以内)を確保出来ることを、使用するカ メラの素子寸法及び画面距離から求め、撮影高度は対地高 度に撮影区域内の撮影基準面高を加えたものを計画を記載 します。

#### 空中写真の重複度

 空中写真の重複度は、同一コース内の隣接空中写真 間で実際のラップ率を確認しない場合は90%以上、確認 する場合は80%以上とし、隣接コースの空中写真間で 60%以上と規定されています。

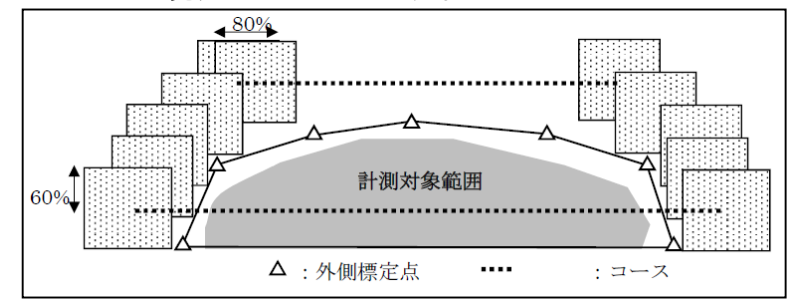

撮影する写真のイメージ(撮影後に実際の写真重複度を確認できる場合)

 実際のラップ率値とは、撮影された写真から求められた ラップ率のことです。確認方法は、例えばソフトウェアの レポートとして、計測対象範囲のモデル化に利用されて いる写真のラップ率や、ラップした枚数で確認する(下 図の確認例)などになります。

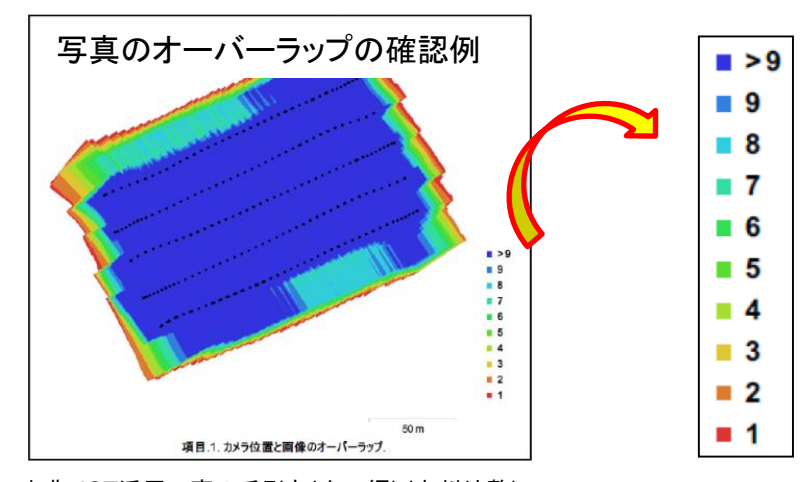

出典:ICT活用工事の手引き(土工編) (九州地整)<br>参考URL:http://www.qsr.mlit.go.jp/ict/iconstruction/houshin/jisshi\_yoryo.html 28

(参考5-3) 3次元測量技術~UAV活用のポイント②~

#### 評定点及び検証点の設置・計測の留意点

- 標定点及び検証点は、「UAVを用いた公共測量マニュアル(案)」(国土地理院)に従い以下の通り設置し、要求精度 ±50mmを確保します。
	- 標定点は、計測対象範囲を包括するように、外部標定点として撮影区域外縁に100m以内の間隔となるように設置し 、UAVマニュアルにおける内部標定点として天端上に200m間隔程度を目安に設置します。
	- 標定点及び検証点の計測については、4級基準点及び3級水準点と同等以上の精度が得られる計測方法をとります。
	- 検証点は、外部標定点及び内部検証点として天端上に200m以内の間隔となるように設置します。標定点として設置 したものと交互になるようにし、計測範囲が狭い場合については、最低2箇所設置します。また精度確認用の検証点 は、標定点として利用できません。
	- ▶ 出来形計測以外(起工測量、岩線計測、部分払出来高)については上記計測法でなくてもよく、各計測精度以内であ れば良いものとしています。

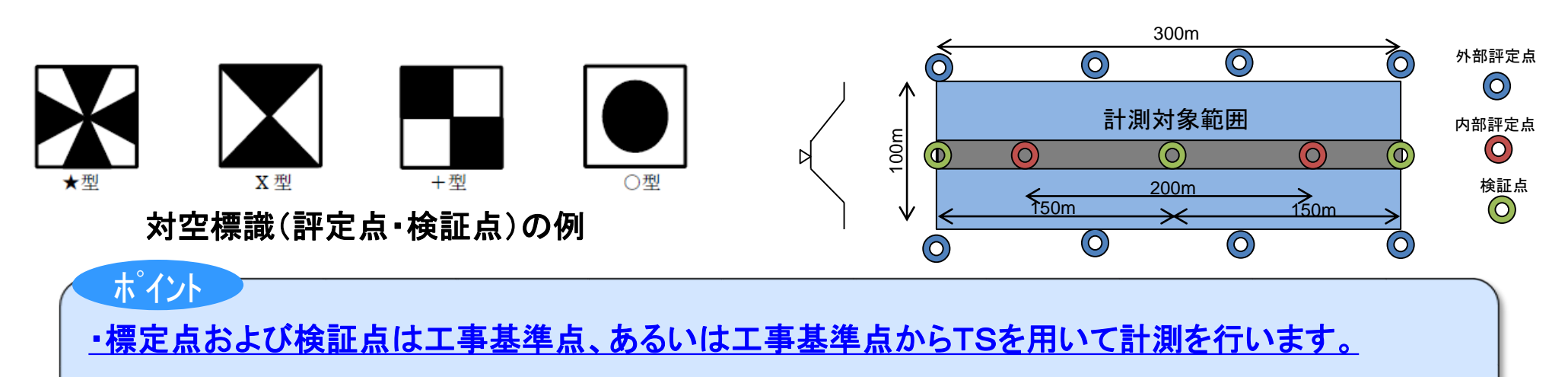

・標定点および検証点は空中写真測量(UAV)による出来形計測中に動かないように固定します。

東京都建設局

## (参考5-4) 3次元測量技術~TLS活用のポイント①~

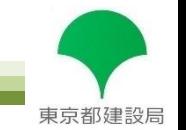

 TLSで起工測量を行う場合は、施工計画書において使用機器・ソフトウェア(TLSの計測性能、機器構成及び利用する ソフトウエア)を記載します。また、精度確認試験を実施して結果報告書を作成します。

機器構成、仕様確認時の留意点

#### 機器構成

- 出来形管理用TLS本体
	- 計測精度が下記と同等以上で、適正な精度管理 が行われていることを示す書類を添付します。

測定精度:計測範囲内で±20mm以内 (起工測量では、±100mm以内) 当該現場での計測最大距離において、10m以上離れた 2つの評価点の点間距離の測定精度 利用前12ヶ月以内に実施します。 色データ:色データの取得が可能な機種を選定します。

- ソフトウェア
	- 出来形管理要領※に対応する機能を有するソフト ウェアであることを示すメーカカタログ、あるいは ソフトウェア仕様書を、施工計画書に添付します。

※「3次元計測技術を用いた出来形管理要領(案)」(国土交通省)

#### 添付する書類

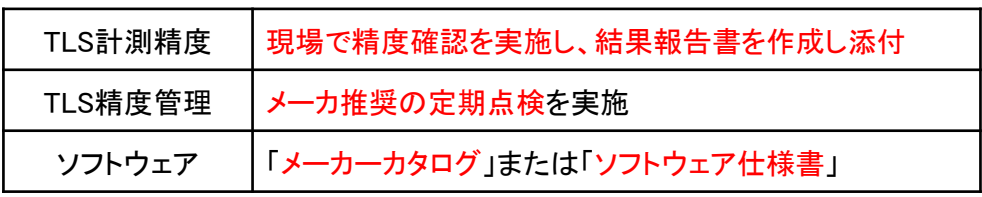

#### 精度確認試験結果報告書(例)

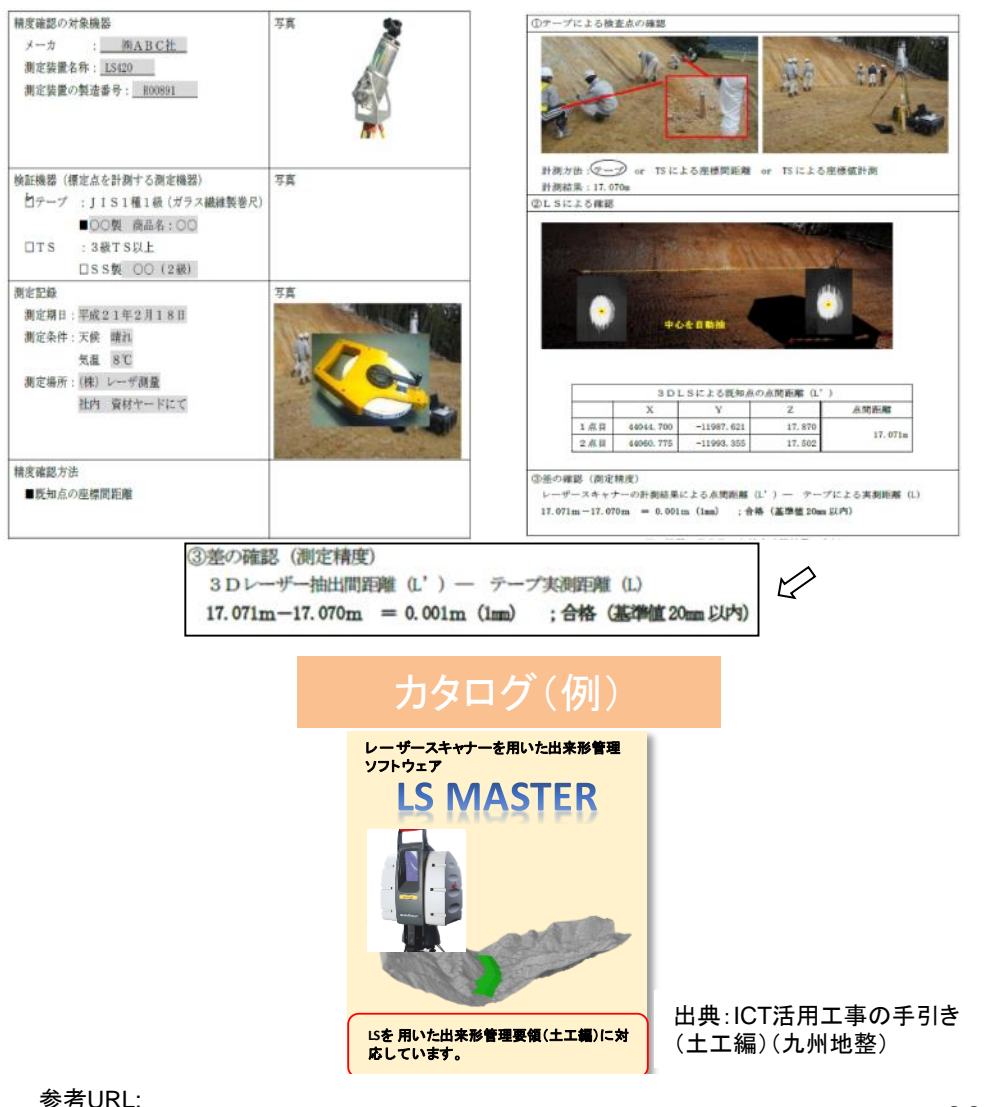

(参考5-5) 3次元測量技術~TLS活用のポイント②~

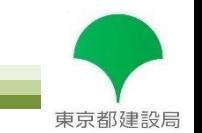

31

### 標定点を使用する場合の留意点

- 標定点は、計測対象箇所の最外周部に4箇所以上配置します。
- TSから基準点および標定点までの距離に応じて以下から決定します。 ⇒3級TSの場合 : 100m以下 ⇒2級TSの場合 : 150m以下
- TLS本体にTSと同様にターゲット計測による後方交会法による位置決め機能を有している場合は、 標定点を設置せず計測ができます。

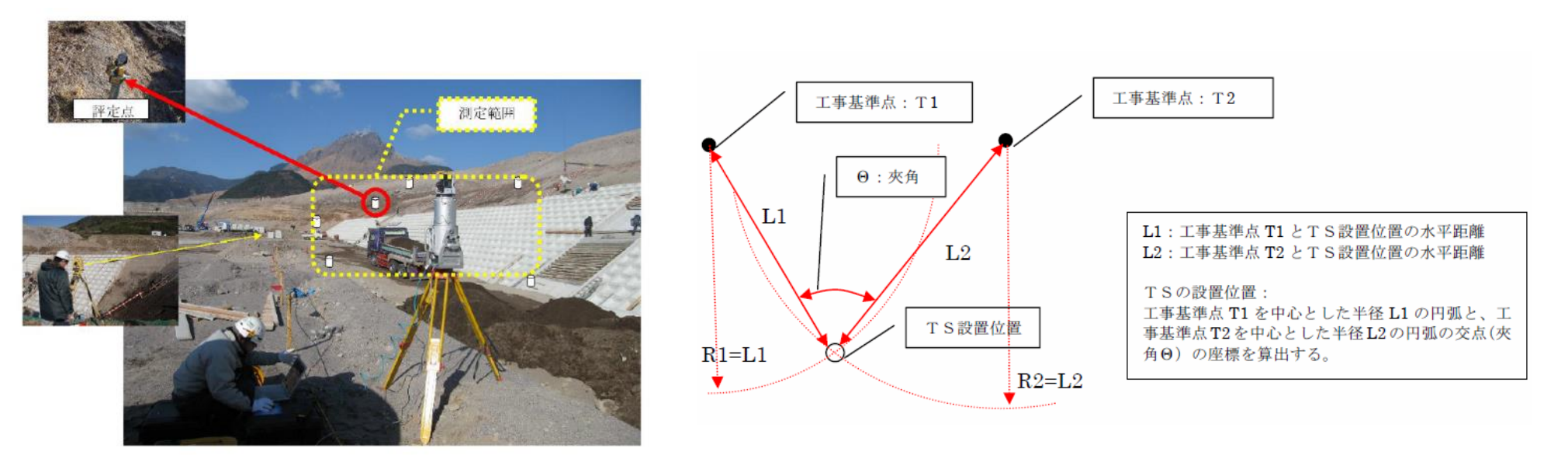

LSと標定点の配置 (例)

**TS**を使った後方交会法による位置決めの例

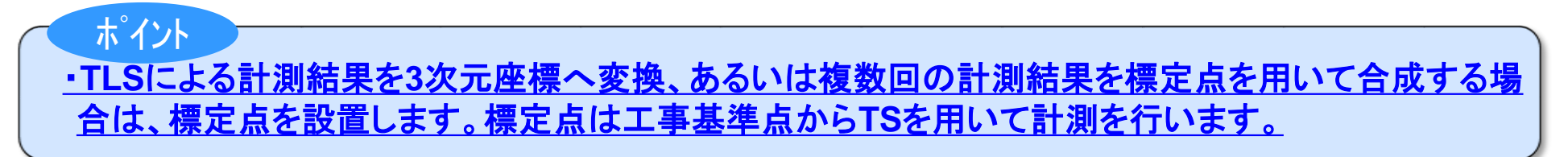

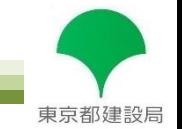

### 計測精度(**UAV**、**TLS**)

▶ 利用場面ごとに要求される計測精度は異なります。

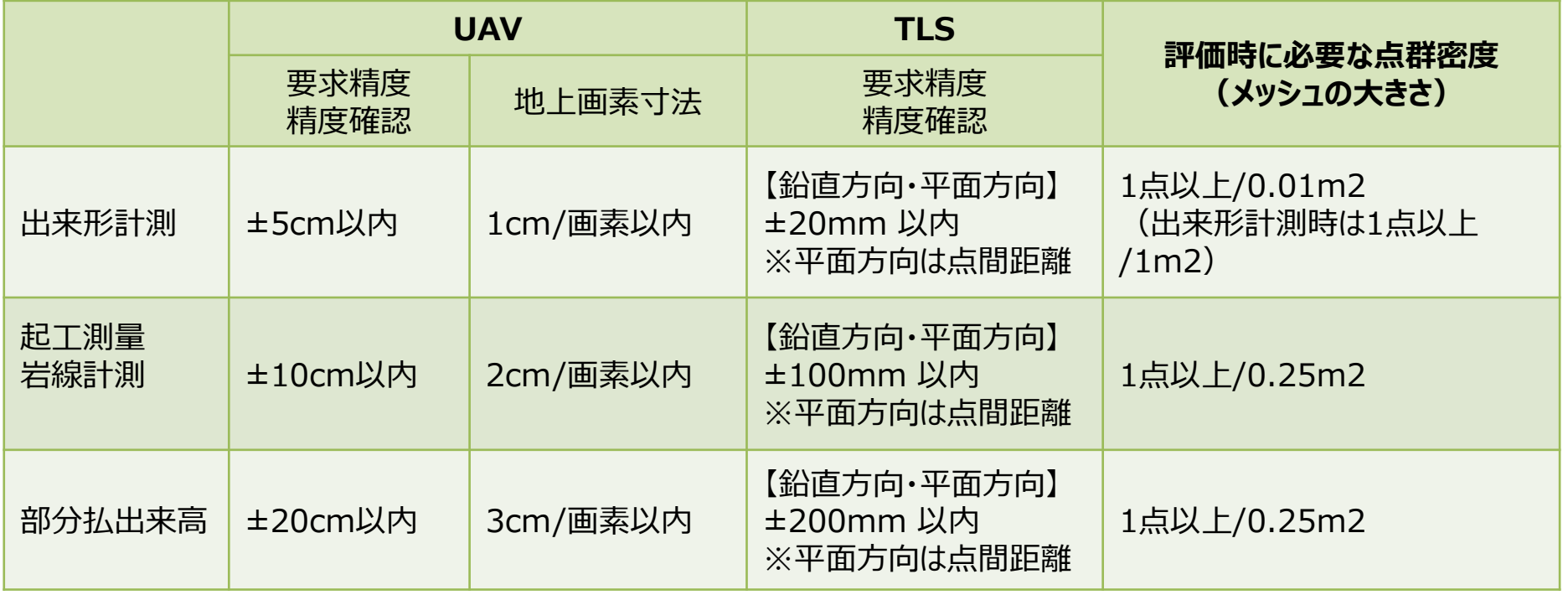

※3次元計測技術を用いた出来形管理要領(案)より抜粋

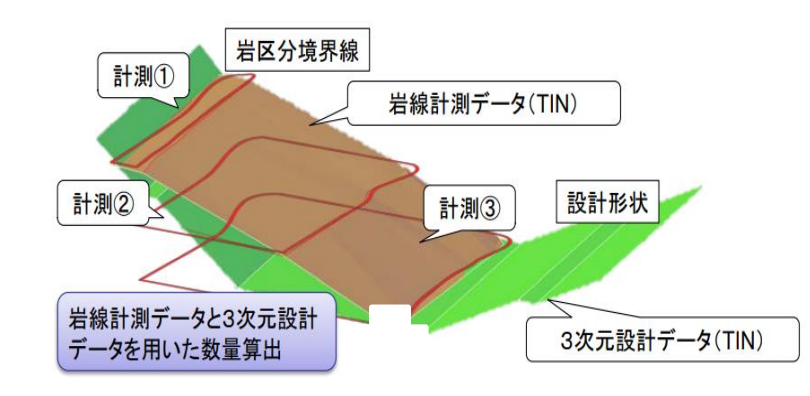

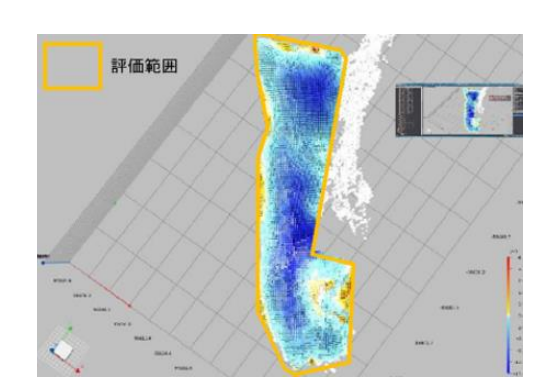

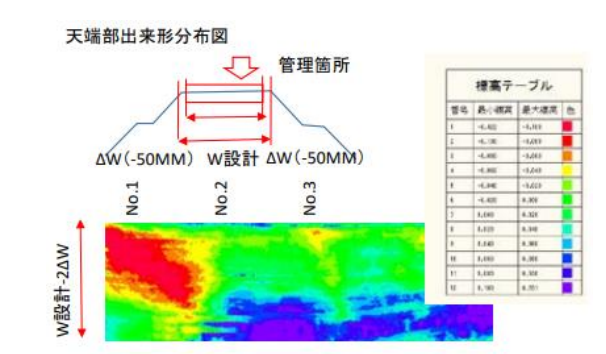

## (参考6-1) TSを用いたICT

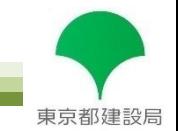

#### **TS**を用いた**ICT**

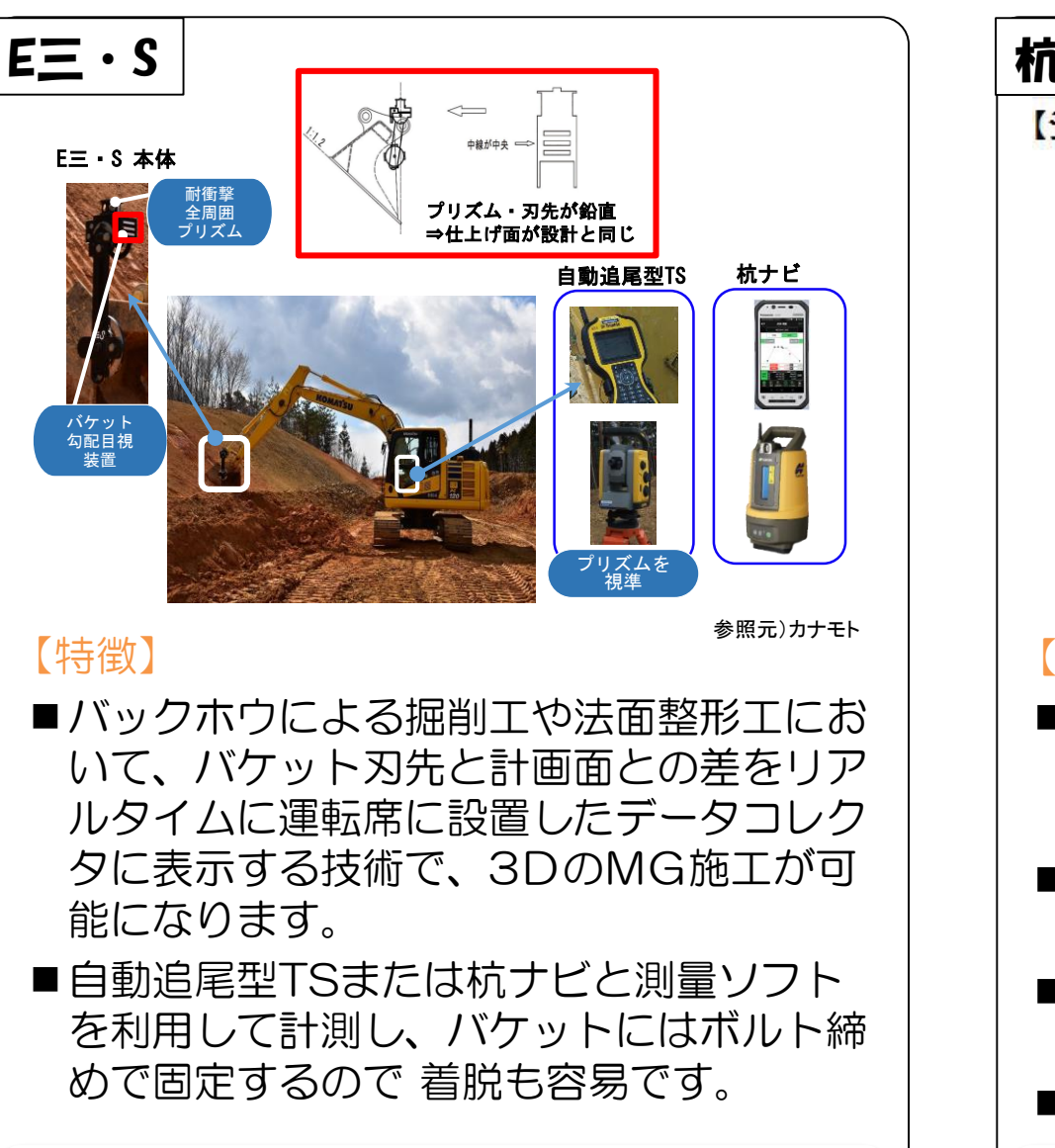

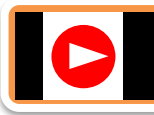

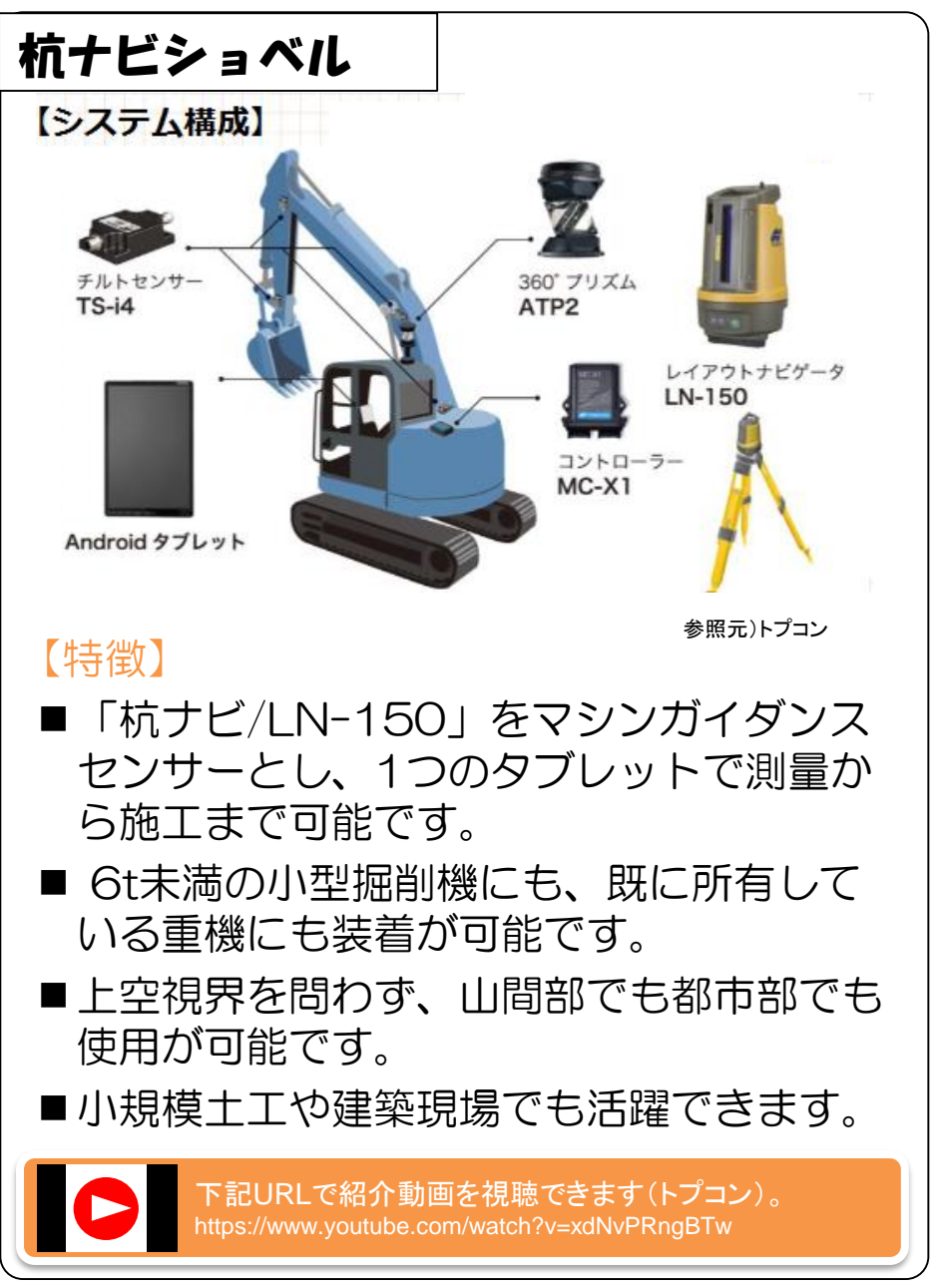

## (参考6-2) 小規模土工向けICT①

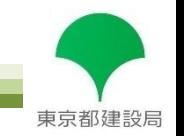

### 小規模土工で利用可能な**ICT**

### スマートコンストラクション・レトロフィット

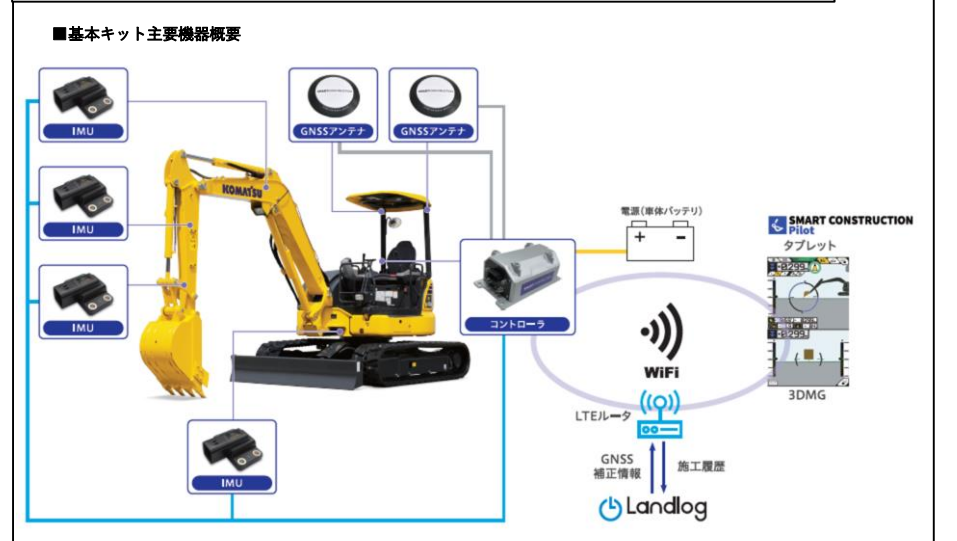

### 【特徴】

- ■既存のバックホウに取り付けることで3D のMG機能をプラスしてICT建機として利 用が可能な製品です。
- ■従来品と比べ安価、かつGNSS補正情報 など必要な機能が揃っているため、装着 してすぐにICT施工が始められます。

下記URLで紹介動画を視聴できます。(コマツ) https://youtu.be/UDmiQls9KPY

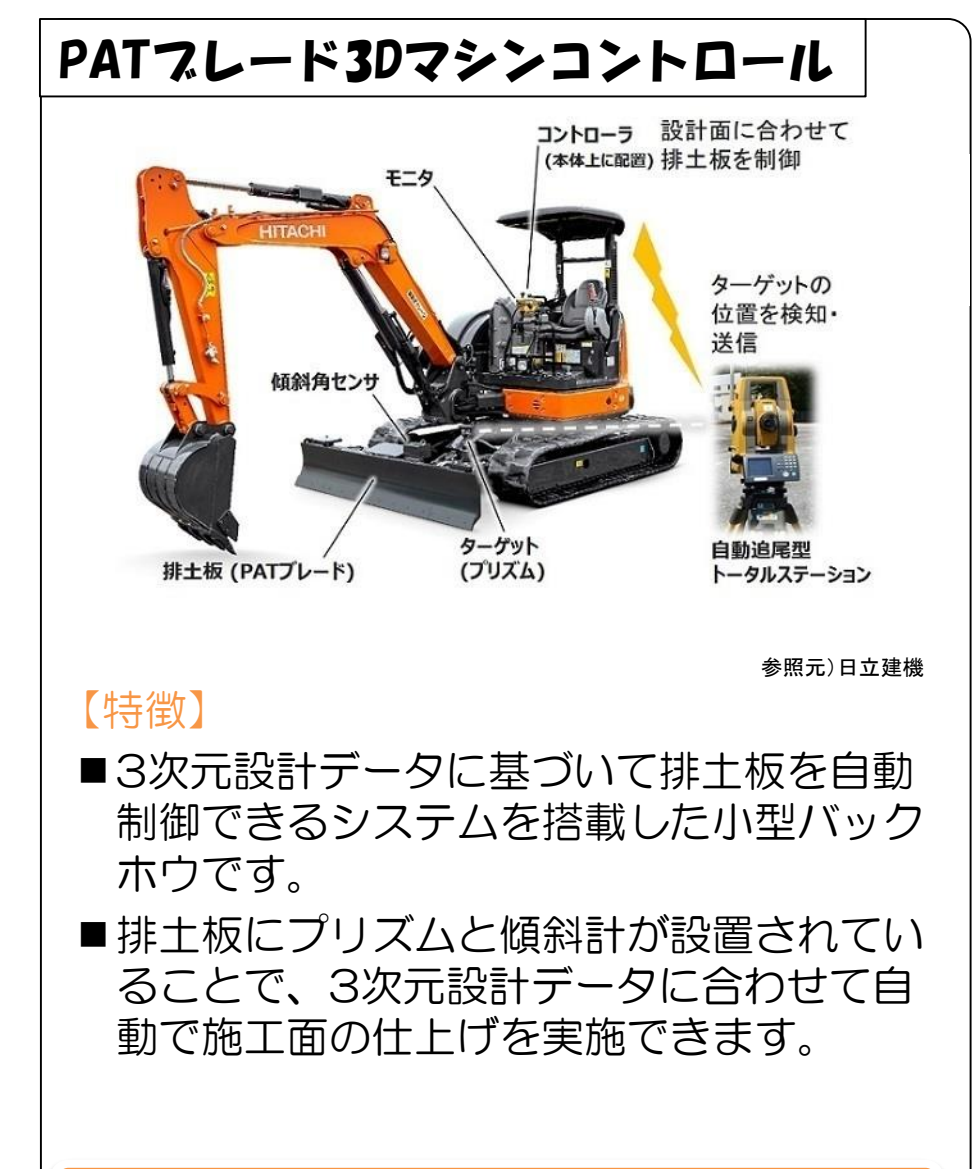

## (参考6-3) 小規模土工向けICT②

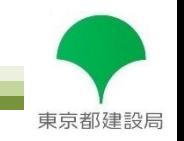

### 小規模土工で利用可能な**ICT**

2D・3Dグレーダ

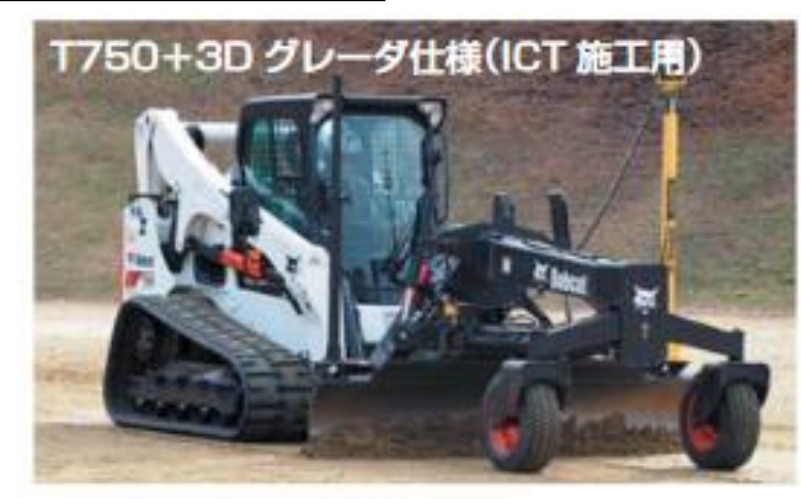

参照元)西尾レントオール

### 【特徴】

- ■コンパクトトラックローダに、専用のア タッチメントをつけることで2D・3Dの MCグレーダとして使用可能です。
- ■現行グレーダと比べてコンパクトなため、 狭い現場でも使用できです。

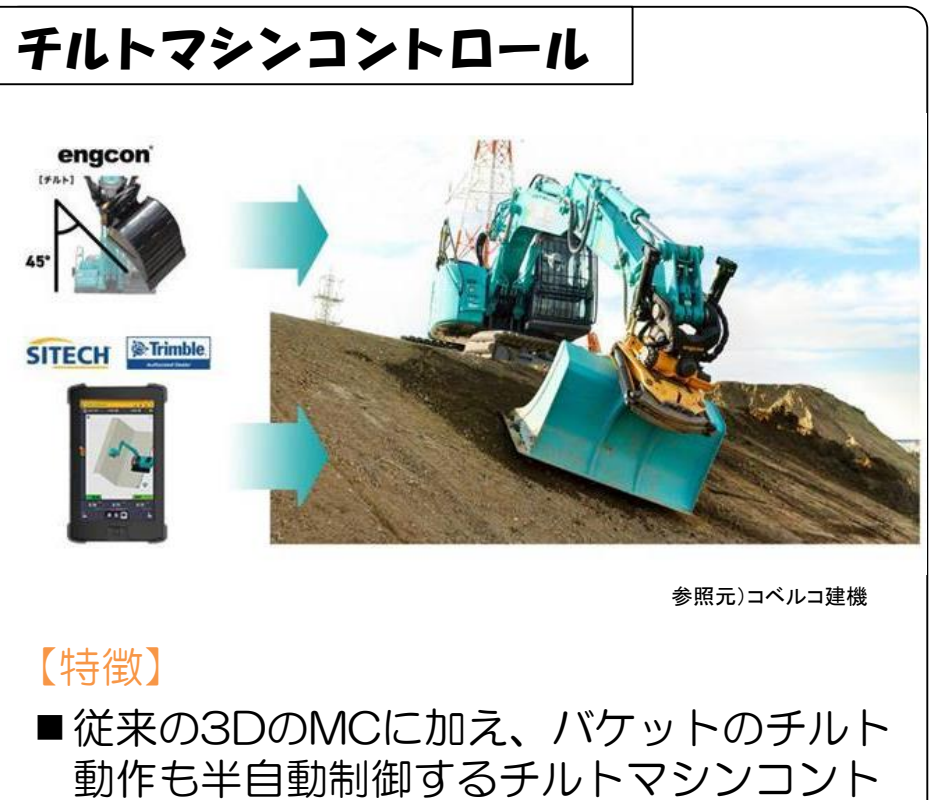

- ロールを組み合わせたシステムです。
- ■複雑な操作をアシストし、熟練オペレータ 並みの作業効率を実現します。
- ■3次元設計データ+チルトマシンコント ロールの3次元的な動きで、次世代のマシ ンコントロール施工を可能にします。

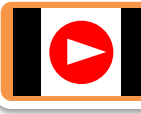